### Mitigating Gender Bias on the UCI Adult Dataset Case Studies with Data:

Exploring Fairness in Machine Learning

### Undergraduate Student & Researcher, MIT Research Scientist, MIT **Audace Nakeshimana**<br>
Undergraduate Student & Researcher, MIT<br>
Maryam Najafian<br>
Research Scientist, MIT

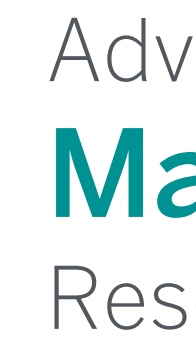

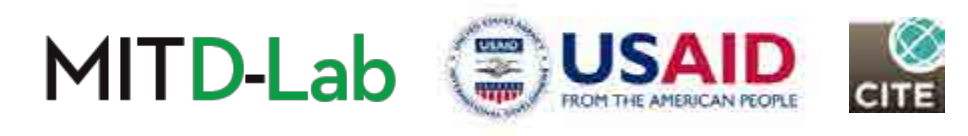

Advised by:

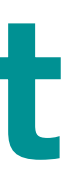

1

## Goals for this module

- In this module, we will explore steps and principles involved in building Less-Biased Machine Learning Applications.
- We look at 2 classes of techniques, specifically, data and model-based techniques for mitigating bias in Machine Learning applications.
- We will be applying these techniques on the UCI Adult Dataset, with the purpose of mitigating gender bias in predicting income category.

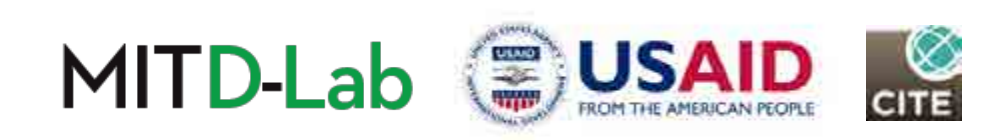

## Module outline

- 1. Understanding algorithmic bias
- 2. Exploring University of California Irvine (UCI) adult dataset
- 3. Preparing data for machine learning
- 4. Illustrating gender bias
- 5. Exploring data-based debiasing techniques
- 6. Exploring model-based debiasing techniques
- 7. Conclusion

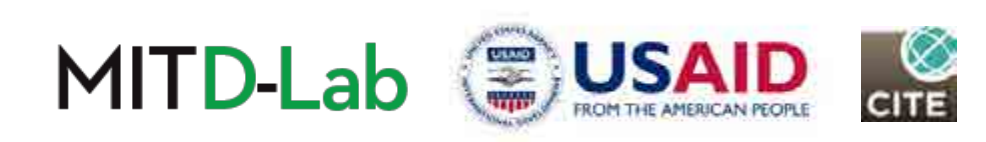

## Recommended prerequisites

- Familiarity with Data Science, Statistics or Machine Learning
- Familiarity with Python, Pandas, and Scikit-Learn Library

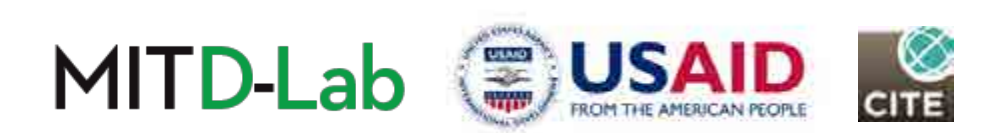

4

### Part 1: Understanding Algorithmic Bias

Defining algorithmic bias, looking at its sources and implications.

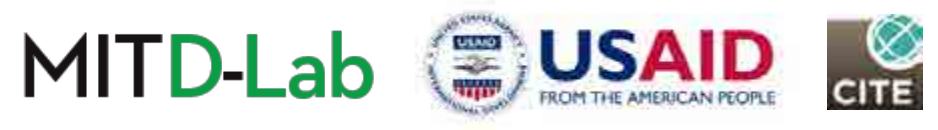

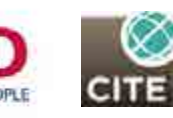

# Defining algorithmic/Model bias

outcomes.

• We'll qualitatively and quantitatively identify bias by looking at model error rate disparities across different gender demographics.

- **Note:** Throughout the module, we'll use gender to refer biological sex at birth.
- For a more through definition of algorithmic bias, visit:

[https://en.wikipedia.org/w/index.php?title=Algorithmic\\_bias&oldid=914352968](https://en.wikipedia.org/w/index.php?title=Algorithmic_bias&oldid=914352968) 

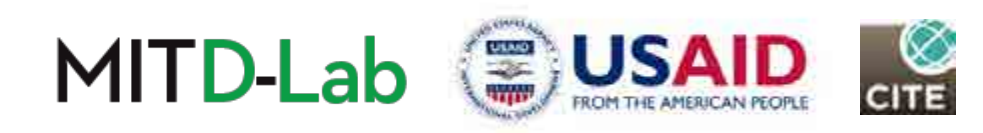

- Throughout this module, we will use the term "bias" or "algorithmic bias" or "model bias" to describe **systematic** errors in an algorithm/model that lead to potentially **unfair** 
	-

### Bias sources: Where could algorithmic bias come from?

- Data collection
- demographics.
	- When there is **unequal representation** in the collected data.
- Training
	- When models are not penalized for bias.

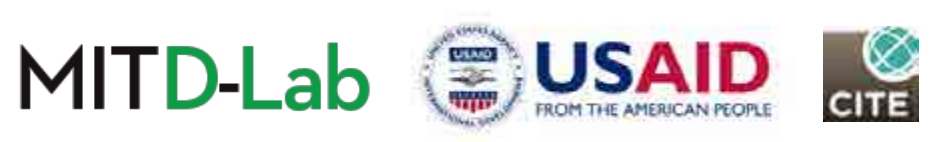

- When data collected contains systematic biases/stereotypes about some

# Implications: Why is bias a problem?

Biased models/algorithms lead to:

- Unfair outcomes towards individuals/demographics.
- Further bias propagation, creating a feedback cycle of bias.

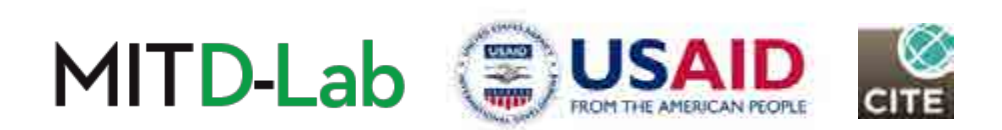

## Part 2: Exploring UCI Adult Dataset

We build familiarity with the University of California Irvine (UCI) Adult Dataset, and explore income distributions across different demographics.

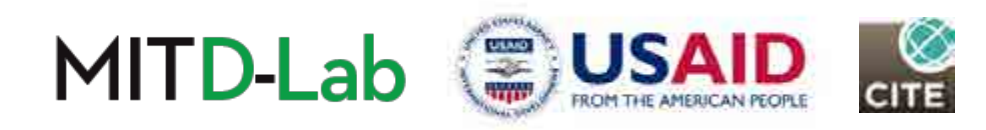

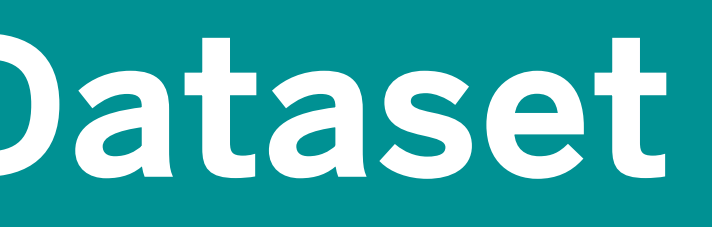

9

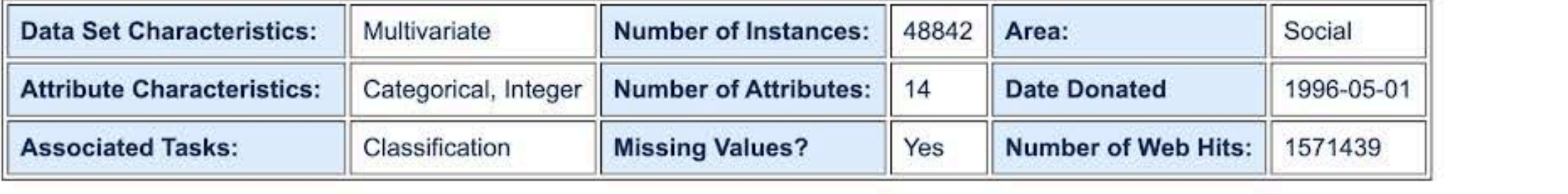

### Source:

Donor:

Ronny Kohavi and Barry Becker Data Mining and Visualization Silicon Graphics. e-mail: ronnyk '@' live.com for questions.

### **Data Set Information:**

Extraction was done by Barry Becker from the 1994 Census database. A set of reasonably clean records was extracted using the following conditions: ((AAGE>16) && (AGI>100) && (AFNLWGT>1)&& (HRSWK>0))

Prediction task is to determine whether a person makes over 50K a year.

### UCI adult dataset overview

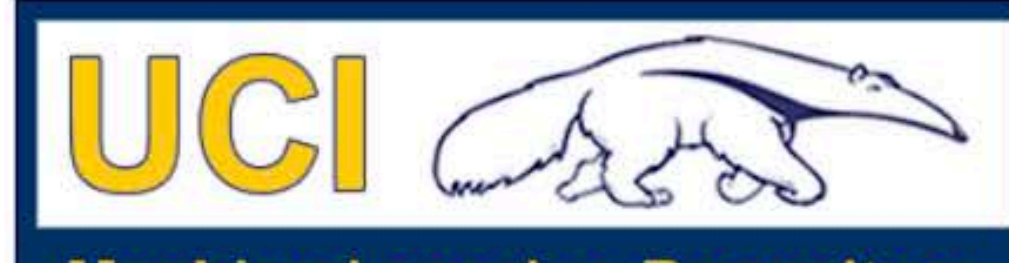

### **Machine Learning Repository Center for Machine Learning and Intelligent Systems**

### **Adult Data Set** Download: Data Folder, Data Set Description

Abstract: Predict whether income exceeds \$50K/yr based on census data. Also known as "Census Income" dataset.

source: <https://archive.ics.uci.edu/ml/datasets/Adult>

© University of California, Irvine. All rights reserved. This content is excluded from our Creative Commons license. For more information, s[ee https://ocw.mit.edu/help/faq-fair-use/](https://ocw.mit.edu/help/faq-fair-use/)

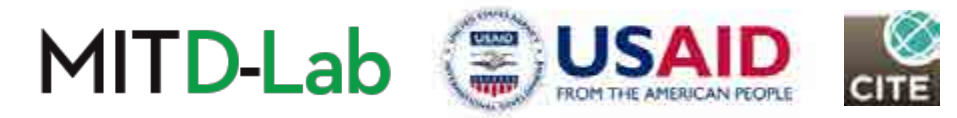

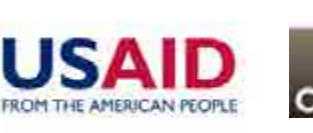

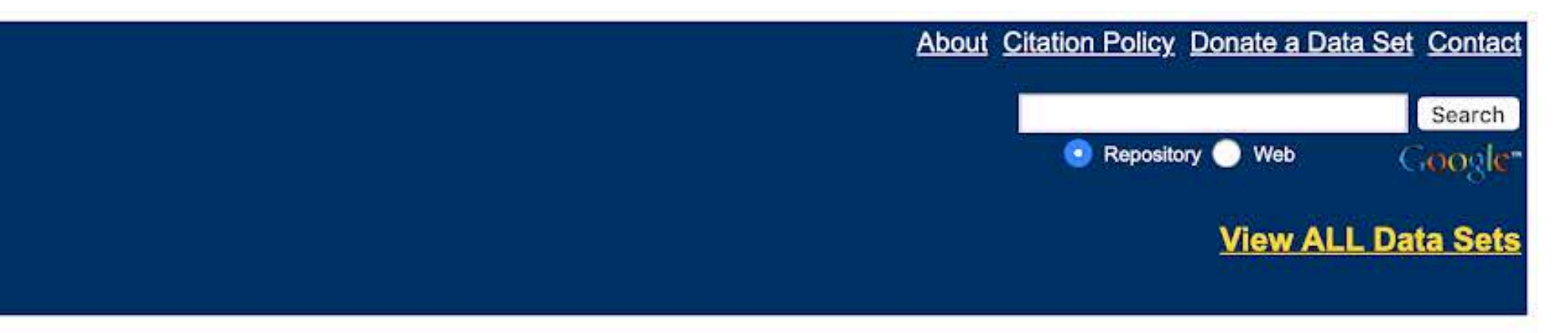

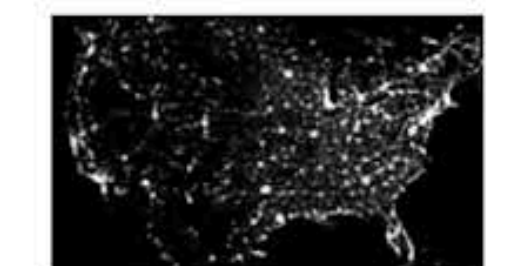

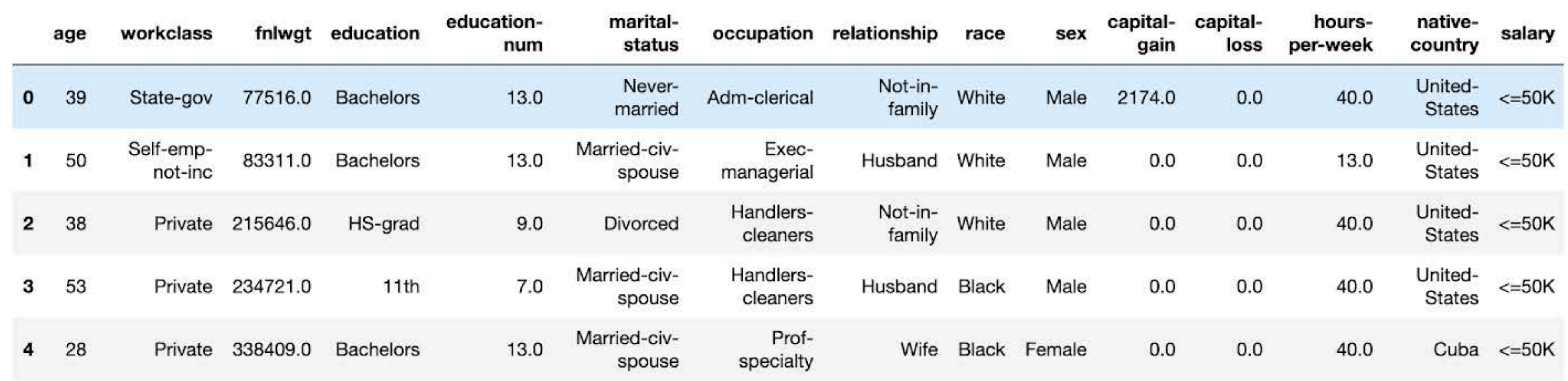

### UCI adult dataset overview

### In  $[3]$ : data = pd.read\_csv(ADULT\_PATH) data.head()

 $Out[3]:$ 

source: Audace Nakeshimana & Maryam Najafian

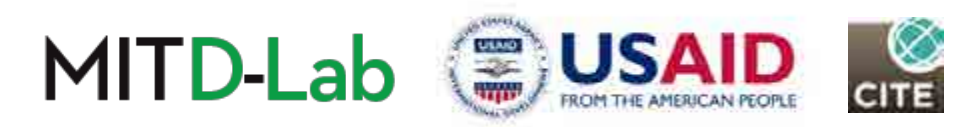

## Demographic representation - Gender and race

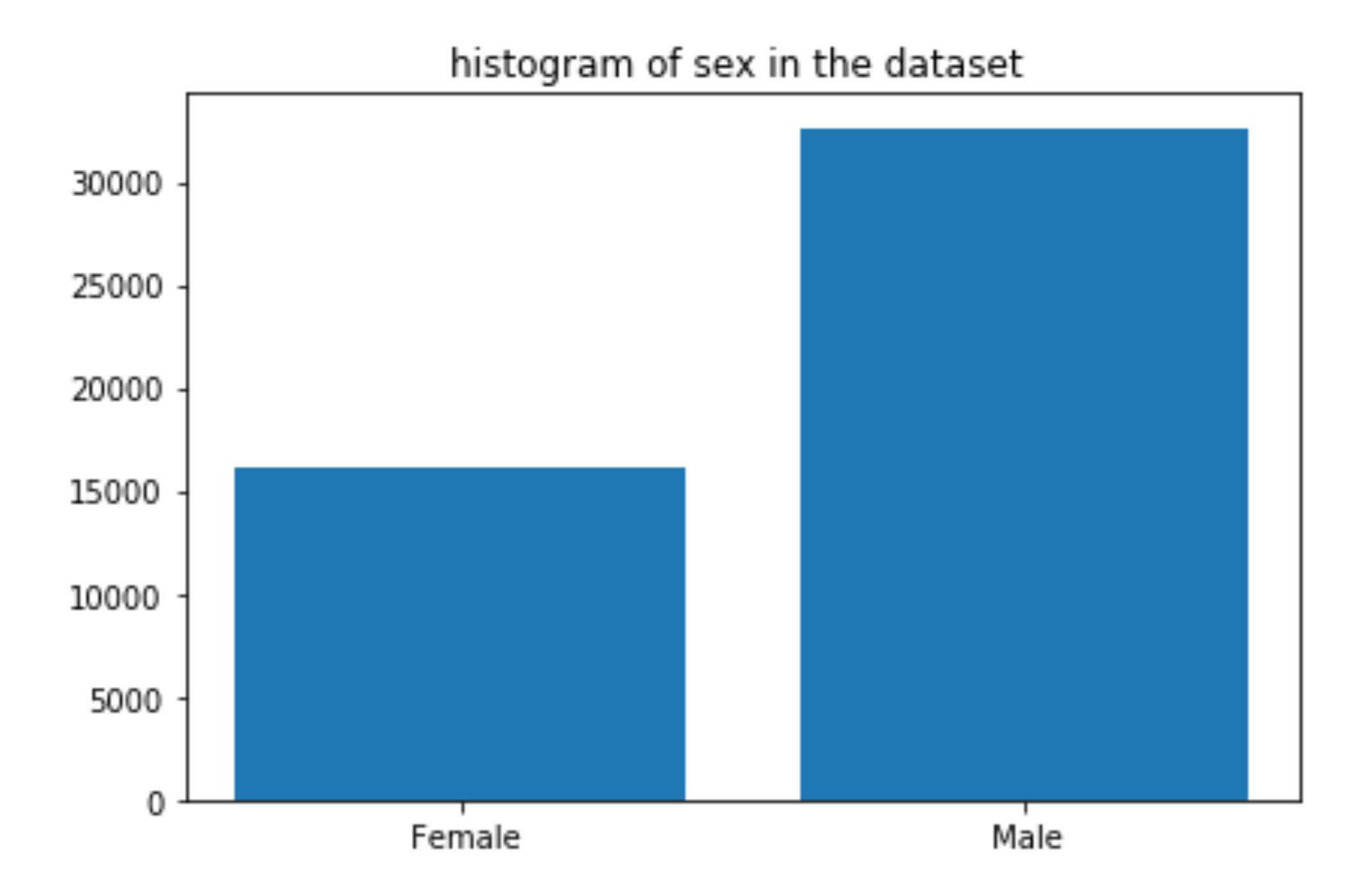

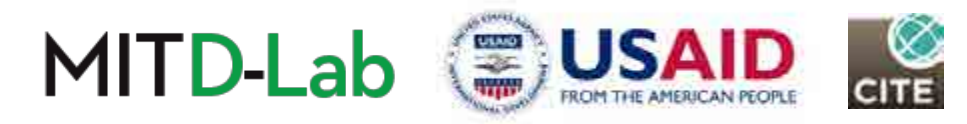

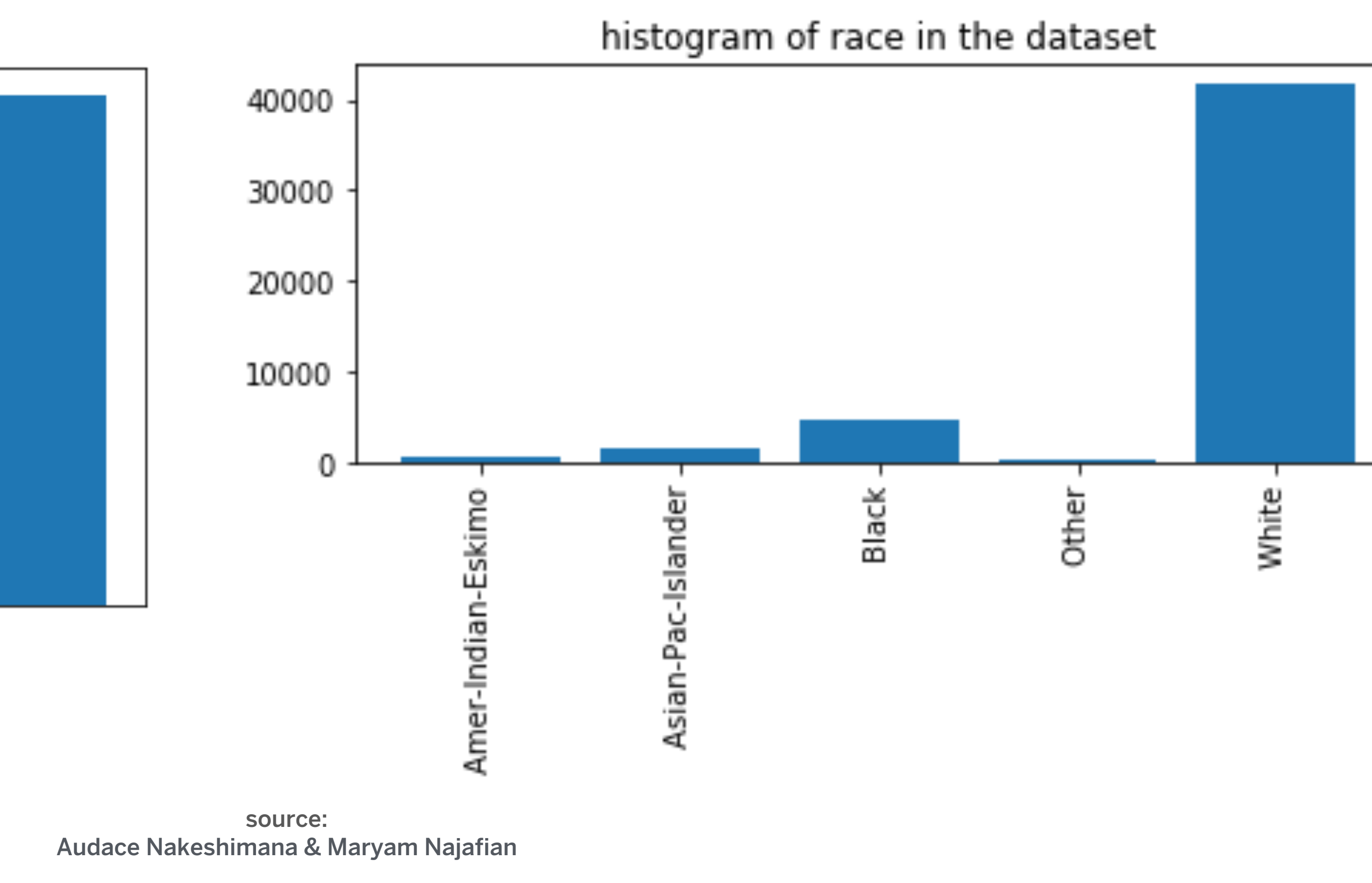

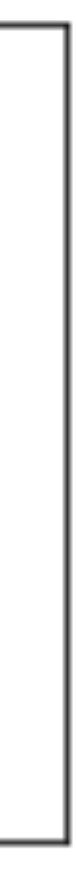

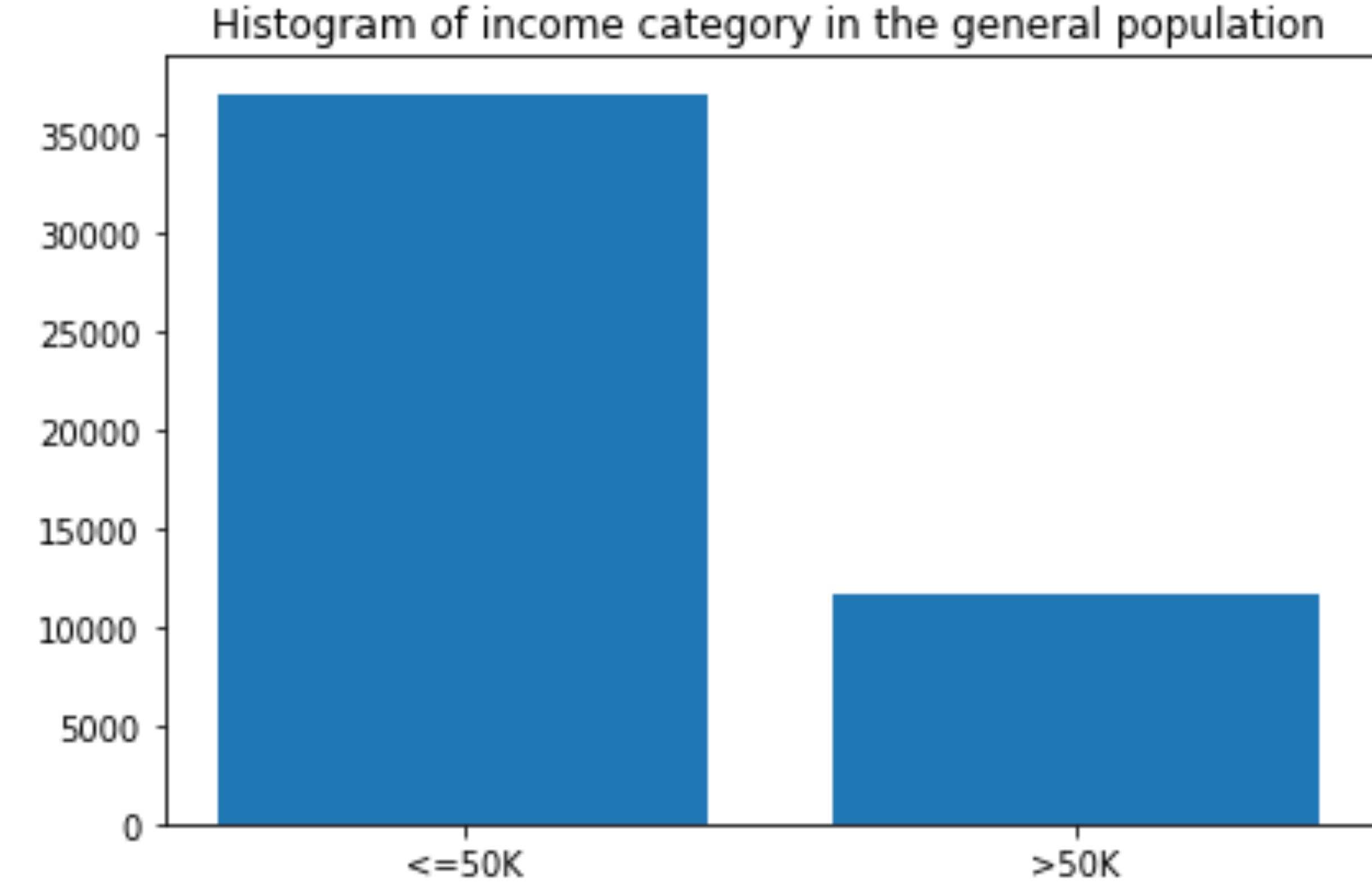

# Income category in the general population

source: Audace Nakeshimana & Maryam Najafian

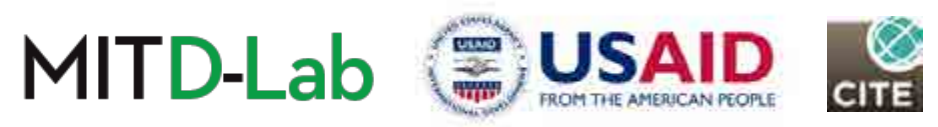

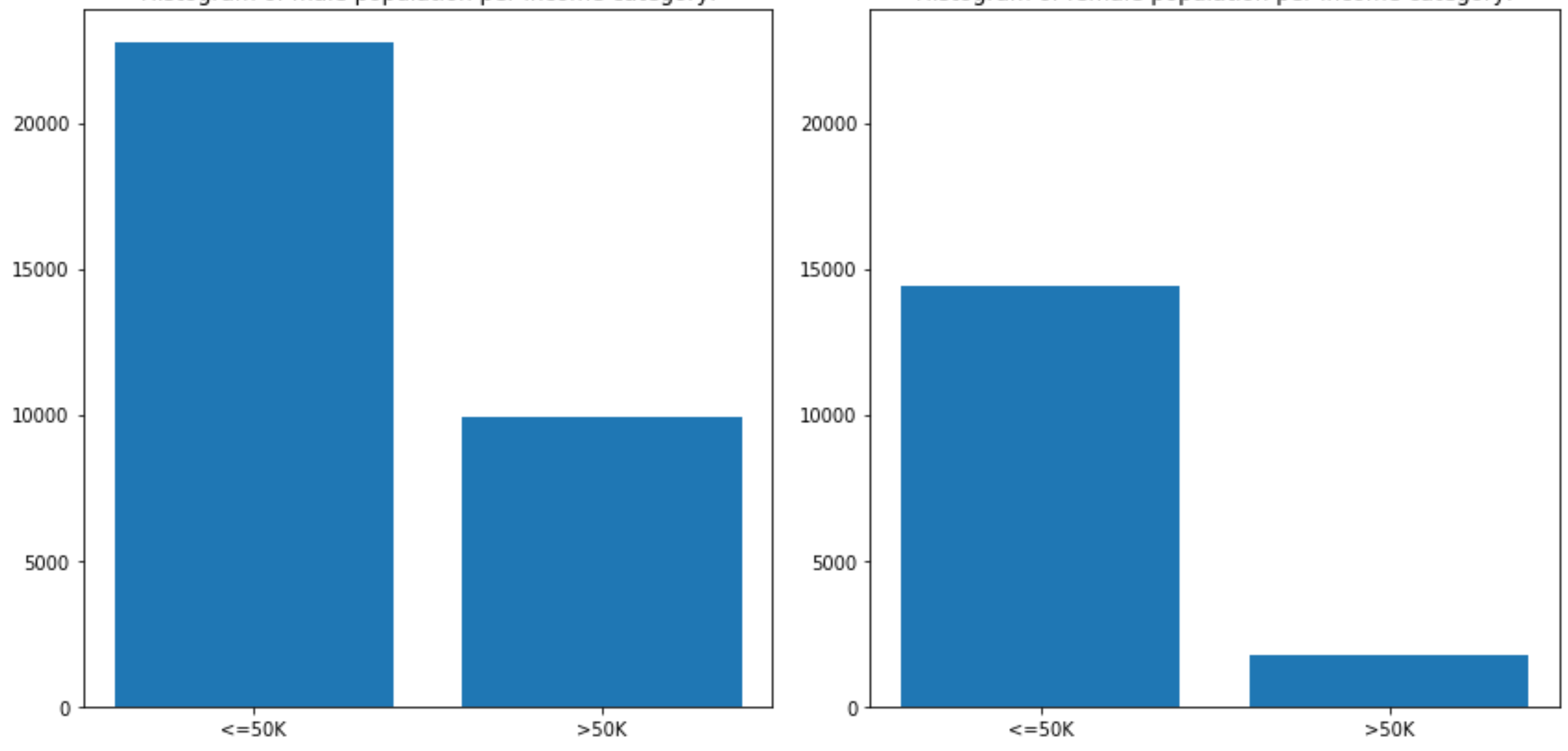

Histogram of male population per income category.

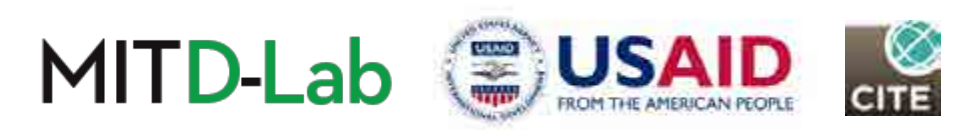

Histogram of female population per income category.

## Income category across gender

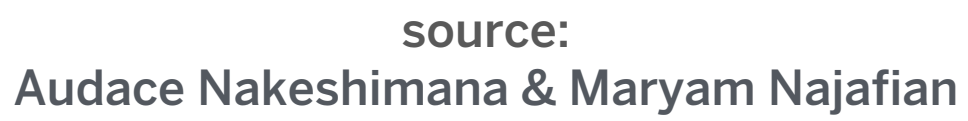

## Key observations:

• The number of datapoints in the male population is considerably higher than the number of datapoints in the female category, exceeding it by more than 3 times in the higher income category.

• Think: How might this representation disparity affect predictions of a model trained

from this data?

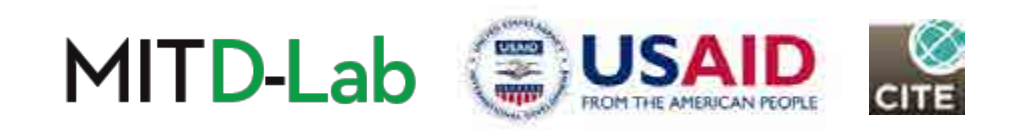

## Part 3: Preparing data for Machine Learning

We explore different steps involved in transforming our data from raw representation to appropriate numerical or categorical representation.

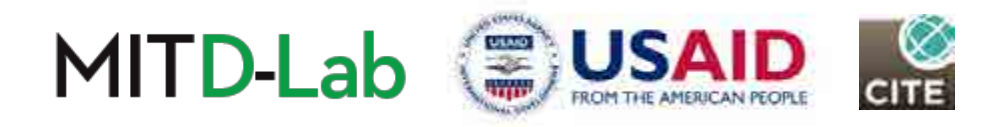

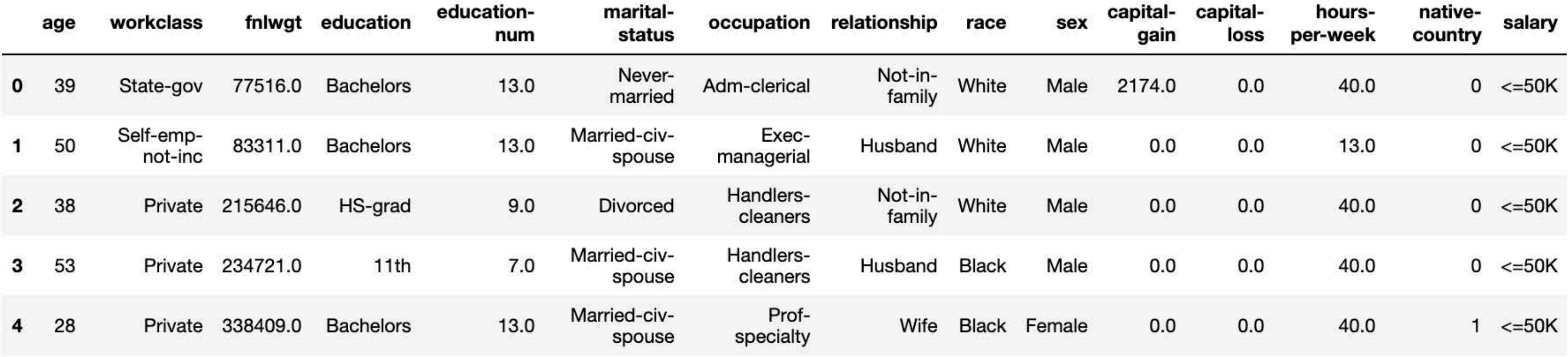

# Converting native country to binary

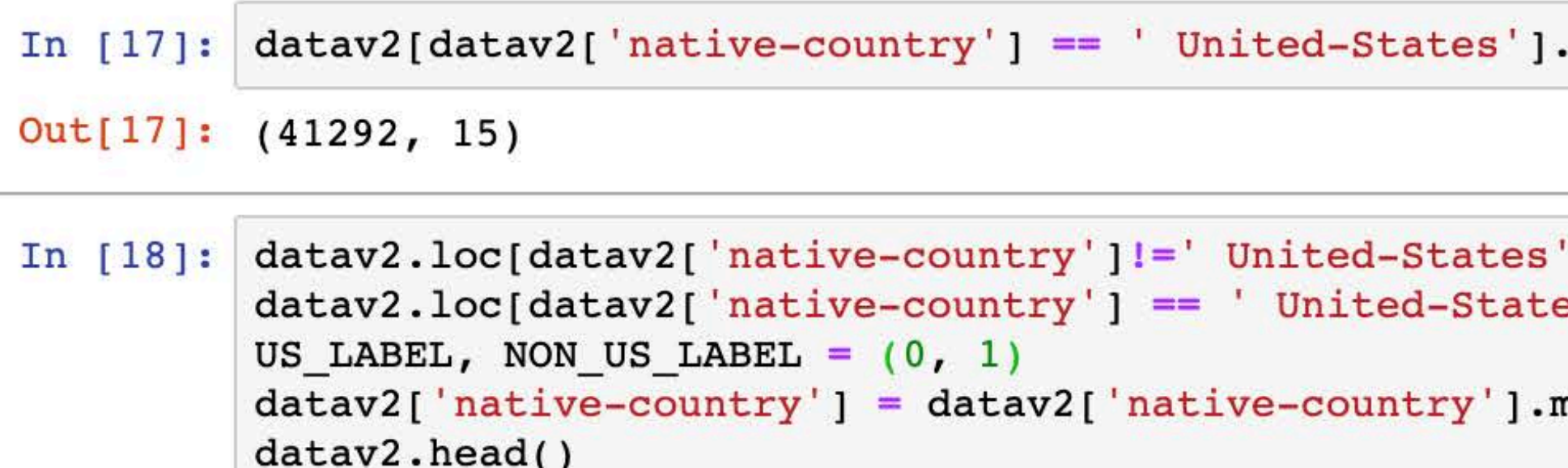

### $Out[18]:$

source: Audace Nakeshimana & Maryam Najafian

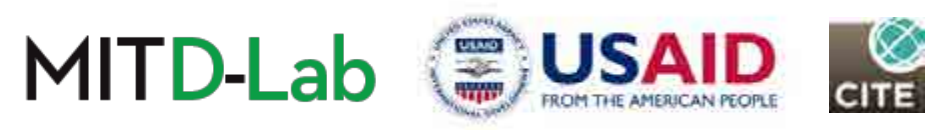

shape

```
, 'native-country'] = 'Non-US'
es', 'native-country'] = 'US'
```
map({'US':US\_LABEL,'Non-US':NON\_US\_LABEL}).astype(int)

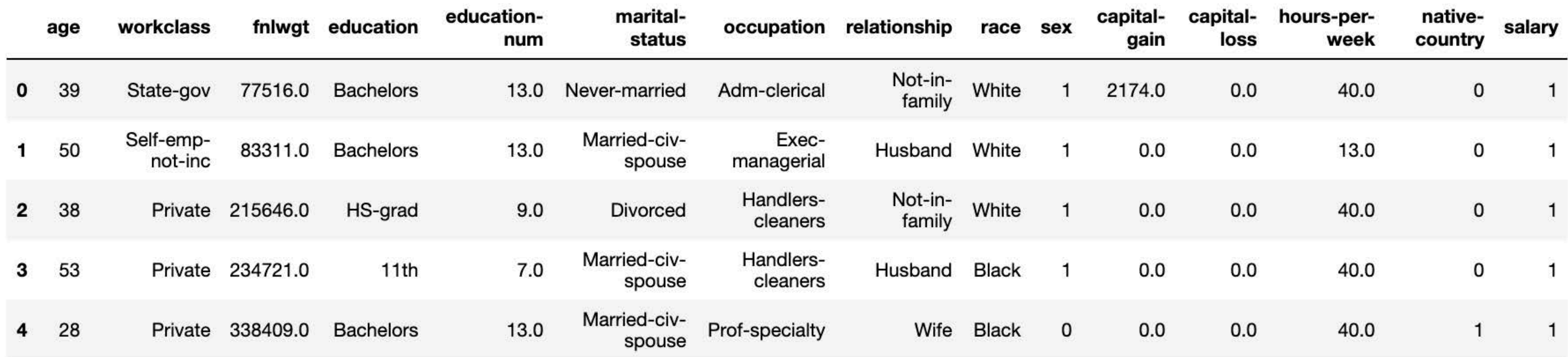

# Converting sex and salary to binary

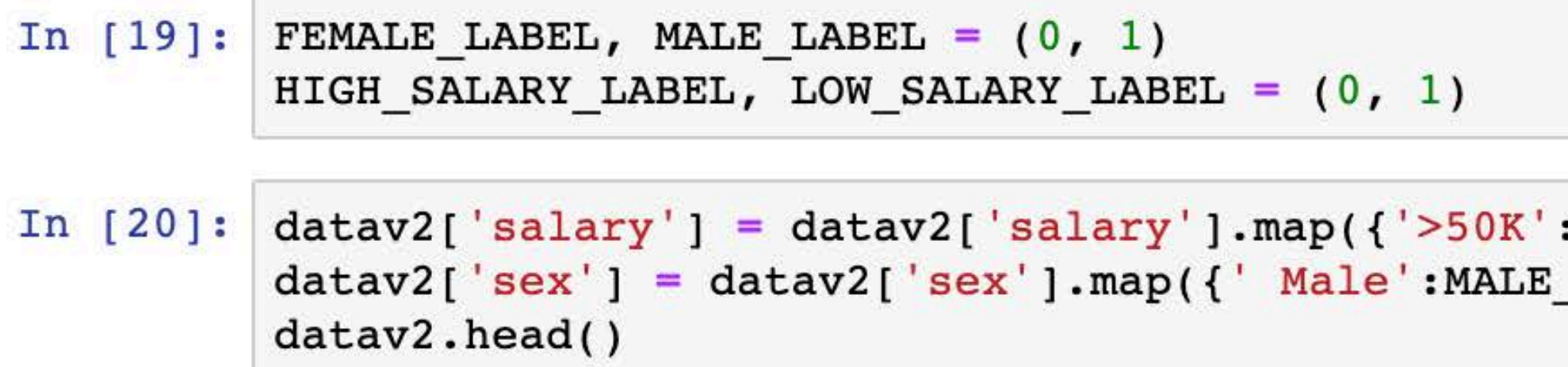

 $Out[20]:$ 

source: Audace Nakeshimana & Maryam Najafian

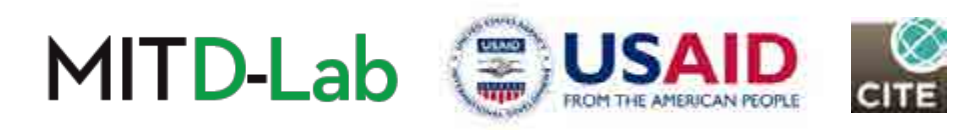

: HIGH\_SALARY\_LABEL, '<=50K': LOW\_SALARY\_LABEL}) LABEL, 'Female': FEMALE\_LABEL})

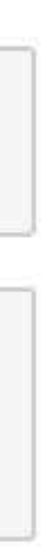

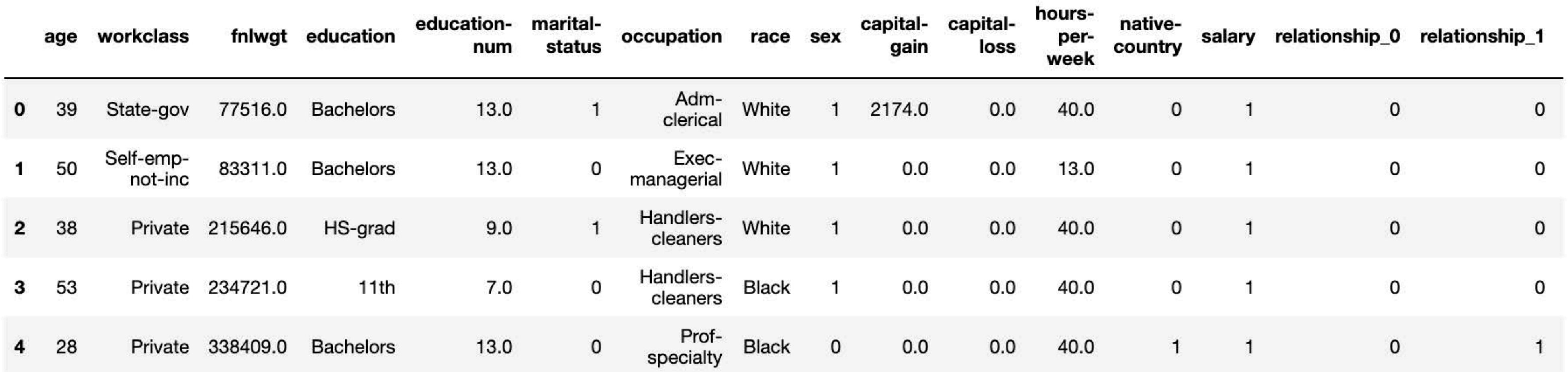

### Convert relationship to one-hot

- In  $[24]$ : # First convert relationship to integers  $datav2['relationship'] = datav2['relationship'].map(rel_map)$  $datav2.head(10)$
- In  $[25]:$  # Now convert relationship from integer to one-hot  $datav2 = pd.get\_dummies(datav2, columns=[ 'relationship'] )$ datav2.head()

 $Out[25]:$ 

source: Audace Nakeshimana & Maryam Najafian

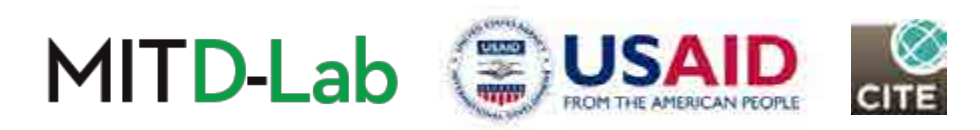

```
rel_map = {'Unmarried':0,'Wife':1,'Husband':2,'Not-in-family':3,'Own-child':4,'Other-relative':5}
```
## Transformations of other categorical attributes

- Other categorical attributes including relationship, race, work class, occupation, and capital-gain and capital-loss are also transformed to binary/one-hot.
- In most cases, we chose **binary encoding for simplicity**, but this is often a decision that has to be made on case by case basis.
- Converting features like work class to binary might be **problematic** if individuals from different categories have systematically different levels of income. However, on the other hand, not doing this might be a problem if one category has very few people that we can't generalize from it.

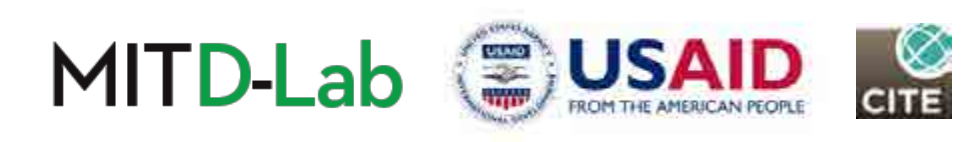

### Part 4: Illustrating Gender Bias

We apply the standard ML approach to our data, then illustrate gender bias in performing the task of predicting income category.

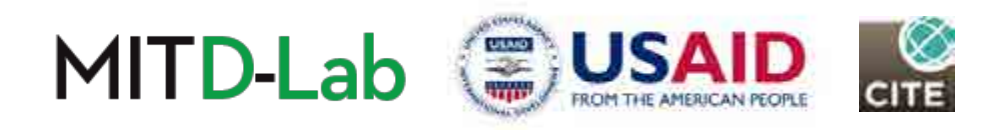

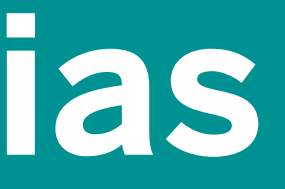

## Predicting income category with the standard ML approach

• scikit-learn example:

- In  $[38]$ : (x train, y train), (x test, y test) = get naive dataset(datav2)  $model = MLPClassifier(max iter=MLP MAX_ITER)$ model.fit(x train, y train)  $prediction = model.predict(x test)$
- In the example above, we applied the standard Machine Learning approach:
	- Split dataset into training and test data.
	- Select model (MLPClassifier in this case)
	- Fit model on training data
	- Use model to **make predictions** on test data.

source: Audace Nakeshimana & Maryam Najafian

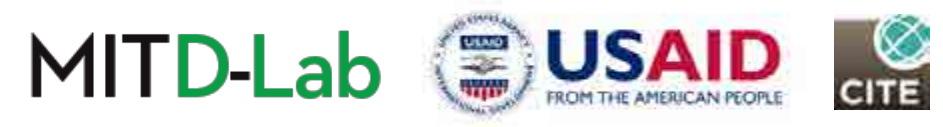

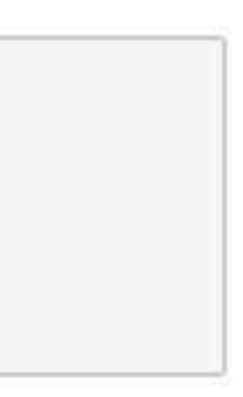

## Notes on MLP classifier:

- Belongs to the class of feedforward neural networks.
- Each node uses a non-linear activation function, giving it ability to separate non-linear data.
- Is trained using backpropagation technique
- Suffers overfitting and is not easily interpretable

For more details, visit https://scikit-learn.org/stable/modules/generated/sklearn.neural\_network.MLPClassifier.html

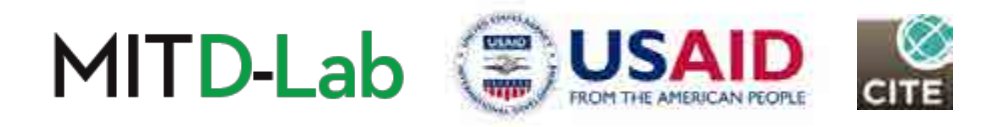

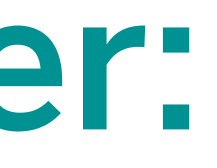

### Evaluating error rate across gender

### Let's start by establishing terminology: Throughout the rest of the module,

- Positive category will refer to High Income category (> \$50K/Year)
- **Negative** category will refer to Low Income category ( <= \$50K/Year)

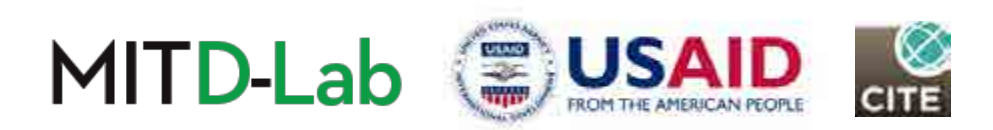

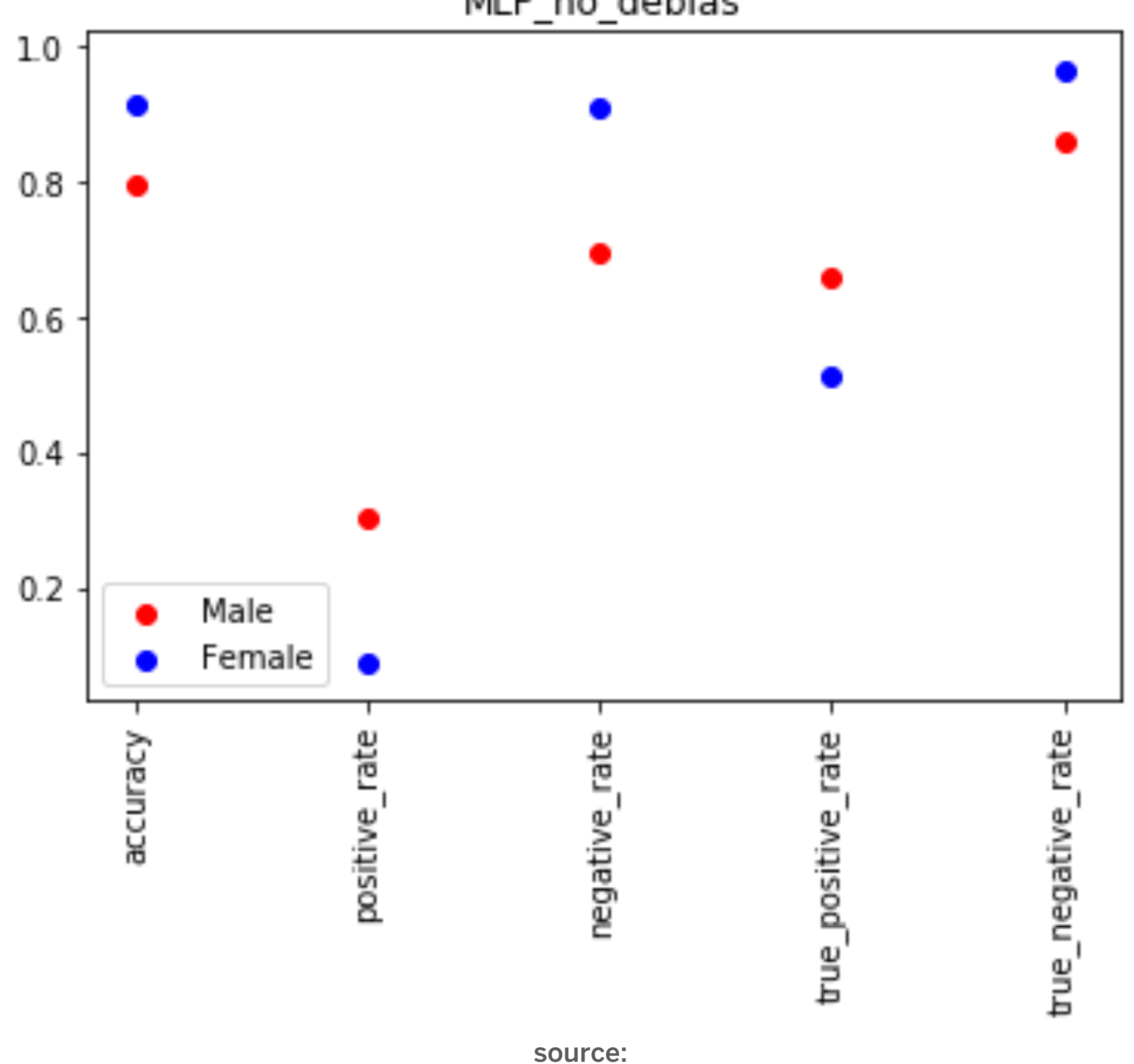

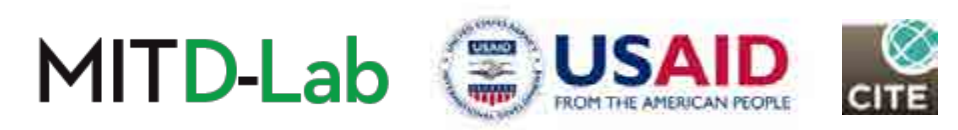

MLP\_no\_debias

### Evaluating error rate across gender

Audace Nakeshimana & Maryam Najafian

### Gender bias as error rate disparity across gender

- male & female. • The metrics that we saw indicate consistent disparity in error rate between
- DIAS. • This is what we will define as gender bias.
- minimize this disparity, and this will be the focus of the rest of the module. ent to using different ted<br>serville a the fact is af the • Mitigating gender bias is equivalent to using different techniques to

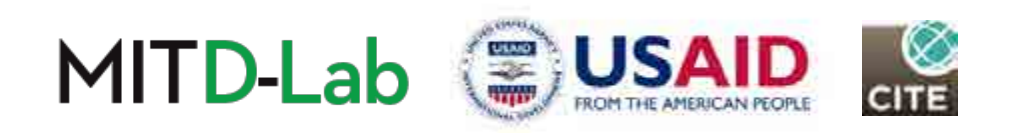

### Part 5: Exploring Data-Based Debiasing Techniques

We explore different ways to recalibrate and augment our dataset in a way that makes predictions less biased.

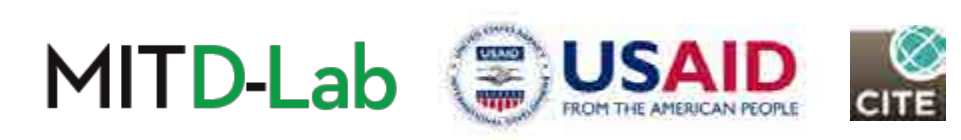

### Motivation

- We hypothesized that gender bias could come from unequal representation of male and female demographics.
- We therefore attempt to re-calibrate and augment the dataset with the aim to
- "equalize" gender representation in our training data

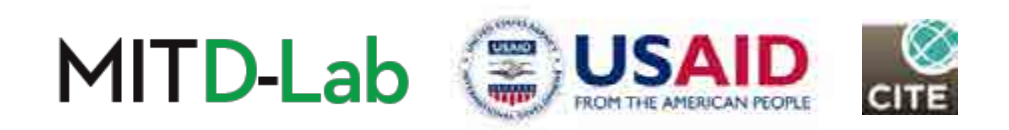

# 5.1: Debiasing by unawareness

We mitigate gender bias by removing gender from the attributes we train on.

```
In [45]: def get_unawareness_dataset(dataset):
                 (x_train, y_train), (x_test, y_test) = get_name_dataset(dataset)testdata = x test.copy()
                 assert "sex" in list(testdata.columns), ("columns: ", list(testdata.columns))
                 x_train, x_test = [v.drop(['sex'], axis=1) for v in (x_train, x_test)]<br>return (x_train, y_train), (x_test, y_test), testdata
In [46]: predictor = MLPClassifier(max_iter=MLP_MAX_ITER)<br>(x_train, ytrain), (x_test, y_test), testdata = get_unawareness_dataset(datav2)
            predictor.fit(x train, y train)
```
source: Audace Nakeshimana & Maryam Najafian

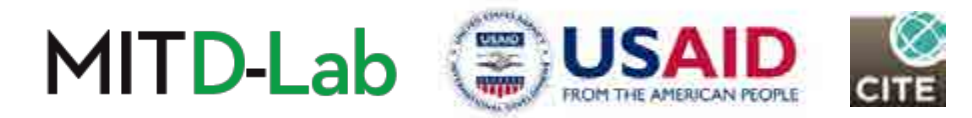

# 5.1: Debiasing by unawareness

Our run yielded the following results:

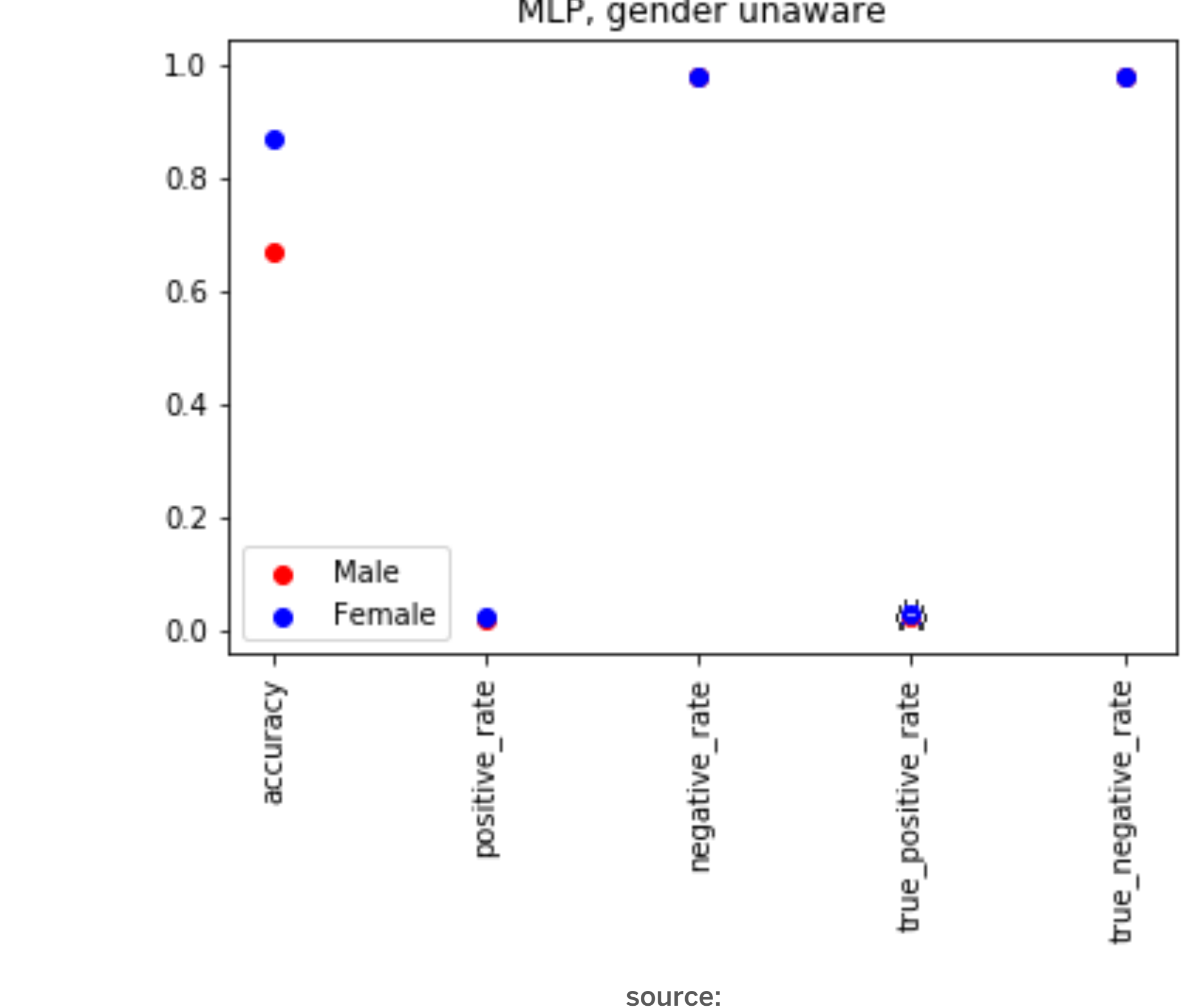

Audace Nakeshimana & Maryam Najafian

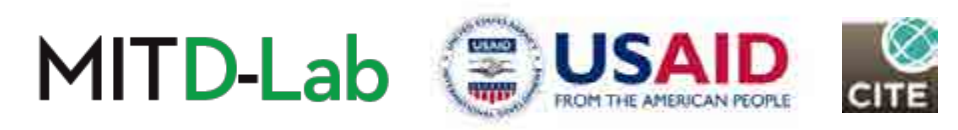

### MLP, gender unaware

### Comments on unawareness

- Debiasing by unawareness can be one approach to mitigate bias to some extent.
- However, studies have shown that this method can be ineffective, especially if there are other features in the dataset that correlate with the protected attribute that we are dropping.
- These are commonly referred to as proxy variables.

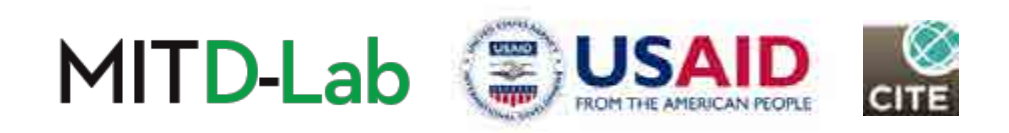

# 5.2 Equalize the number of datapoints

We attempt different approaches to "equalize" representation by using equal number/ratio of male and female individuals in our dataset.

- $#$  Male  $=$   $#$  Female
- $\bullet$  # (Male, INCOME\_LEVEL) = # (Female, INCOME\_LEVEL)
- #(FEMALE, LOW\_INCOME)

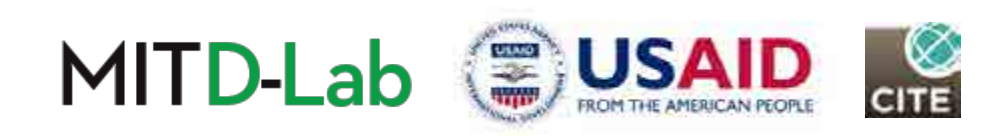

•  $\#$  (MALE, HIGH\_INCOME/  $\#$ (MALE,LOW\_INCOME) =  $\#$ (FEMALE, HIGH\_INCOME)/

In [172]: def get gender balanced dataset(dataset, test size=0.25): Returns (x\_train, y\_train), (x\_test, y\_test) with equal number of samples for each gender **HHH** males, females = dataset[dataset.sex == MALE LABEL], dataset[dataset.sex==FEMALE LABEL] sampled males = males.sample( $n=int(min(females.shape[0], males.shape[0]))$ ).reset index(drop=True) combined = pd.concat([sampled males, females]).sample(frac=1).reset index(drop=True) Xvals=combined.drop(["salary"], axis=1)  $Yvals = combined['salary"]$ x\_train, x\_test, y\_train, y\_test = train\_test\_split(Xvals, Yvals, test\_size=test\_size)<br>return (x train, y train), (x test, y test) PLACEMENT

 $(x_train, y_train), (x_test, y_test) = get gender balanced dataset(datav3)$ In  $[175]:$  $predictor = MLPClassifier(max iter=MLP MAX ITEM)$ predictor.fit(x train, y train)  $approach_2$  = evaluate\_predictor\_performance(predictor.predict(x\_test), x\_test, y\_test) model summary ("MLP, equal datapoint count", "", approach 2)

### Equal number of datapoints per gender category

### Train on equal number of datapoints from the male and female demographics.

source: Audace Nakeshimana & Maryam Najafian

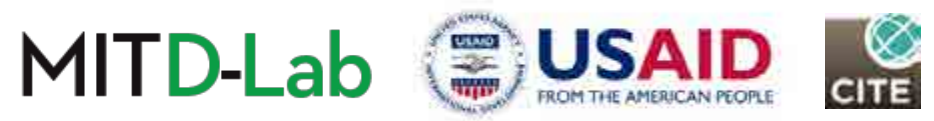

## Equal number of datapoints per gender category

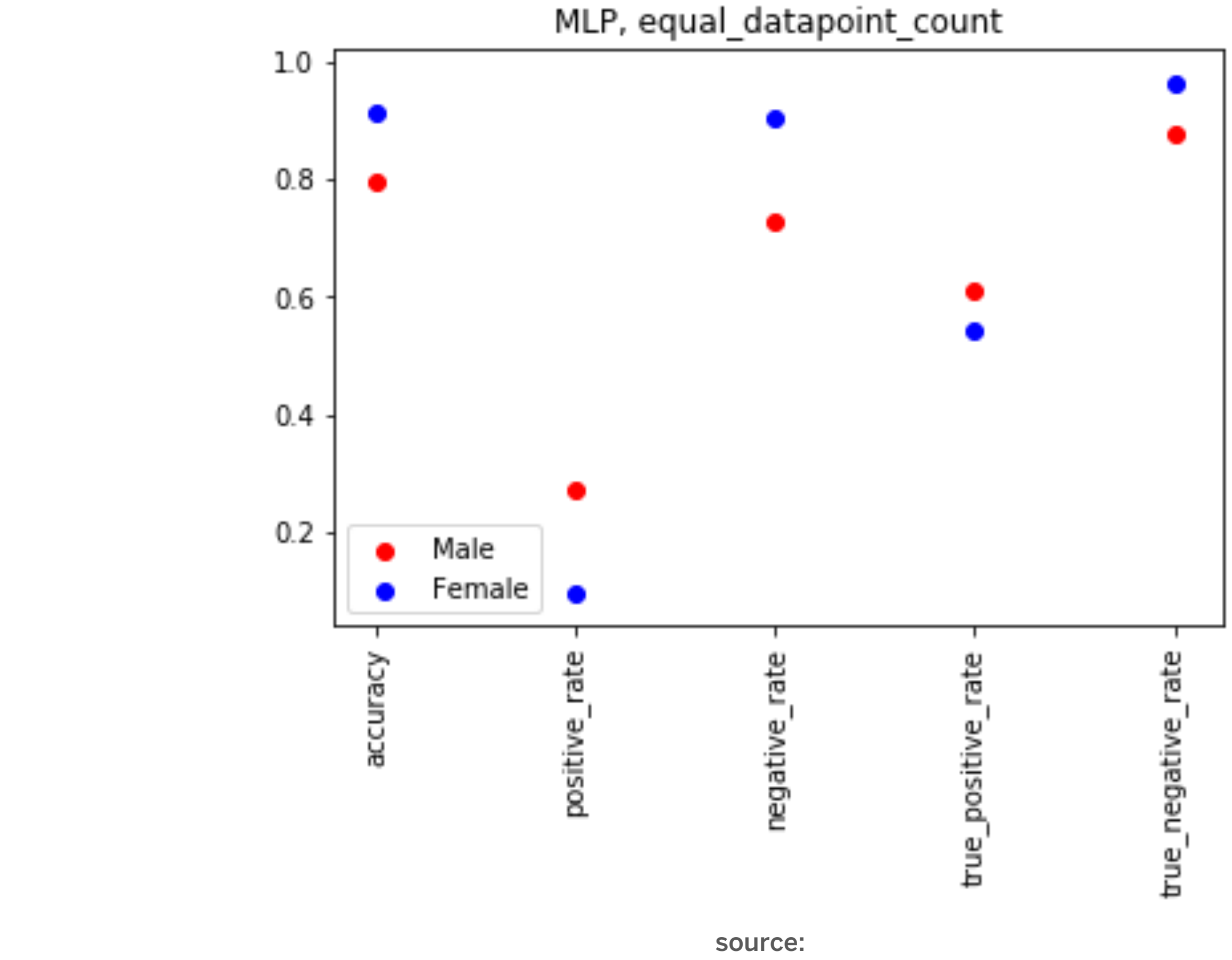

Our run yielded the following results:

Audace Nakeshimana & Maryam Najafian

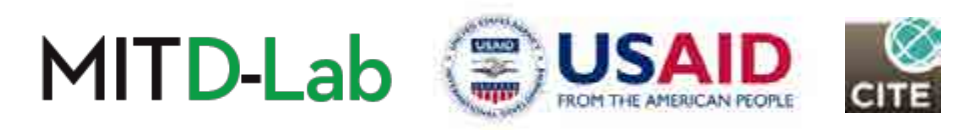

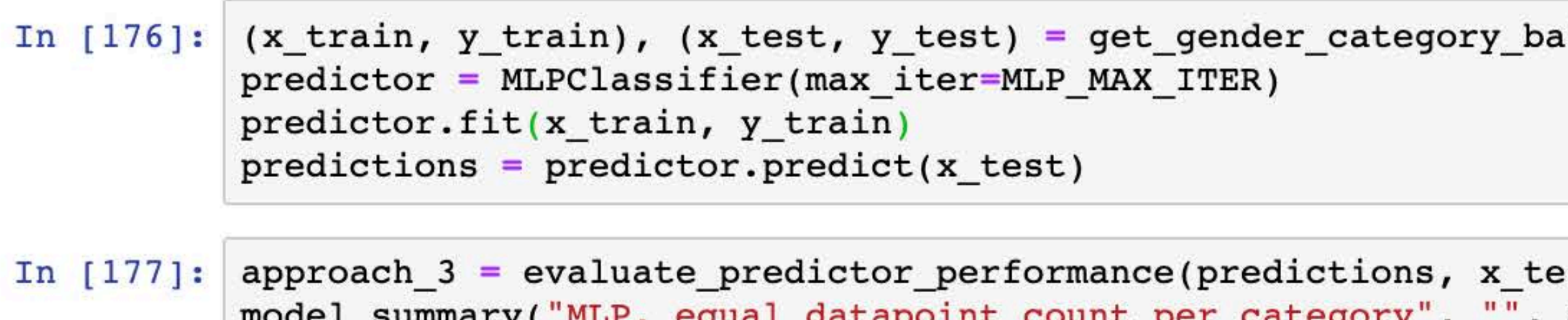

### Equal number of datapoints per income level in each gender category

### Results in a dataset in which the number of high income and low income earners is the

er category balanced dataset(datav3)

te\_predictor\_performance(predictions, x\_test, y\_test)<br>equal\_datapoint\_count\_per\_category", "", approach 3)

same in each gender category.

source: Audace Nakeshimana & Maryam Najafian

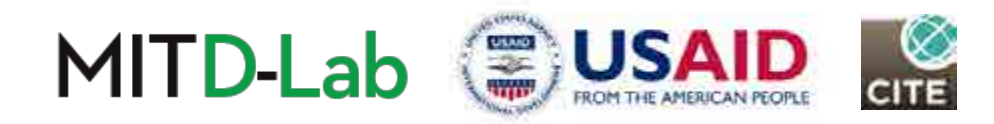

### Equal number of datapoints per income level in each gender category

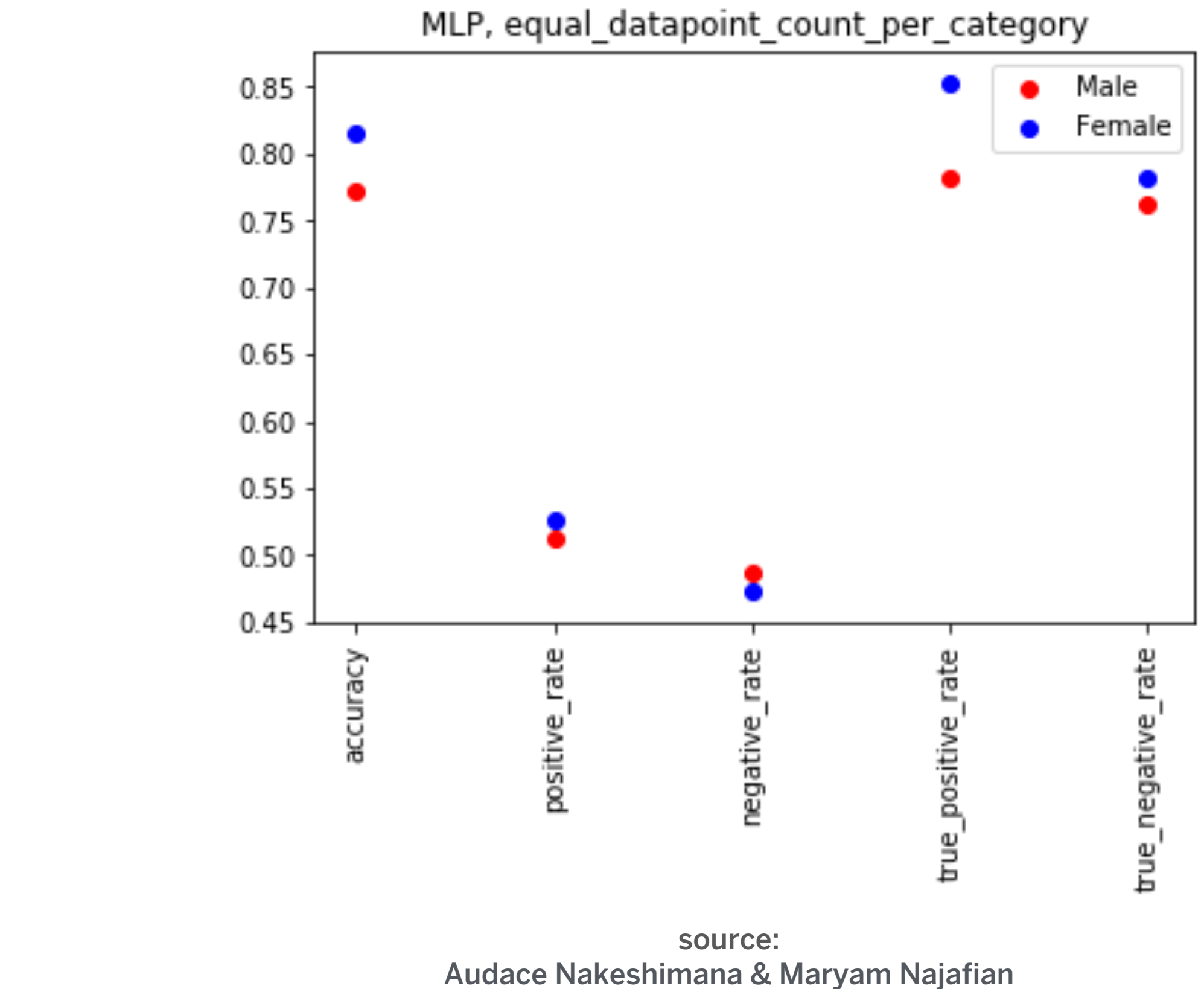

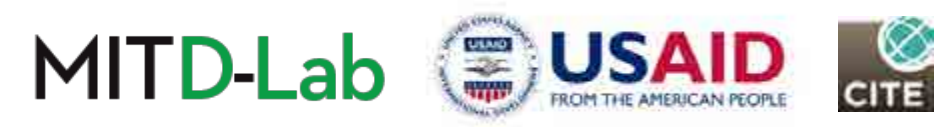

Our run yielded the following results:

# Notes on equalizing the number of datapoints

• You might have noticed that making a selection of the dataset that equalizes the number of datapoints per demographic/category. This makes the resulting dataset size constrained to product of the size of the smallest demographic and the number of demographics.

• In some cases, equalizing the ratio instead can lead to a higher resulting sample size.

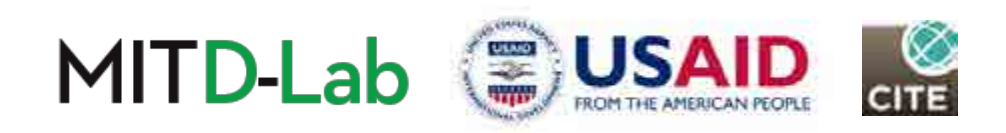

### Equal ratio of the number of datapoints per income level in each category

datapoints.

In  $[62]$ : (x\_train, y\_train), (x\_test, y\_test) = get\_gender\_category\_ratio\_balanced\_dataset(datav3) predictor = MLPClassifier(max iter=MLP MAX ITER) predictor.fit(x\_train, y\_train)  $predictions = predictor.predict(x test)$ 

> source: Audace Nakeshimana & Maryam Najafian

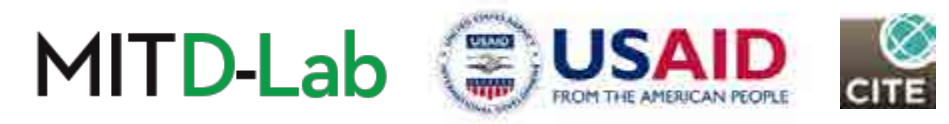

### Let's equalize the ratio of male individuals with high income to male individuals with low income and the ratio of female individuals with high income and female individuals **with low income.** This results into a higher sample size than equalizing the number of

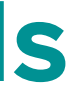

### Equal ratio of the number of datapoints per income level in each category

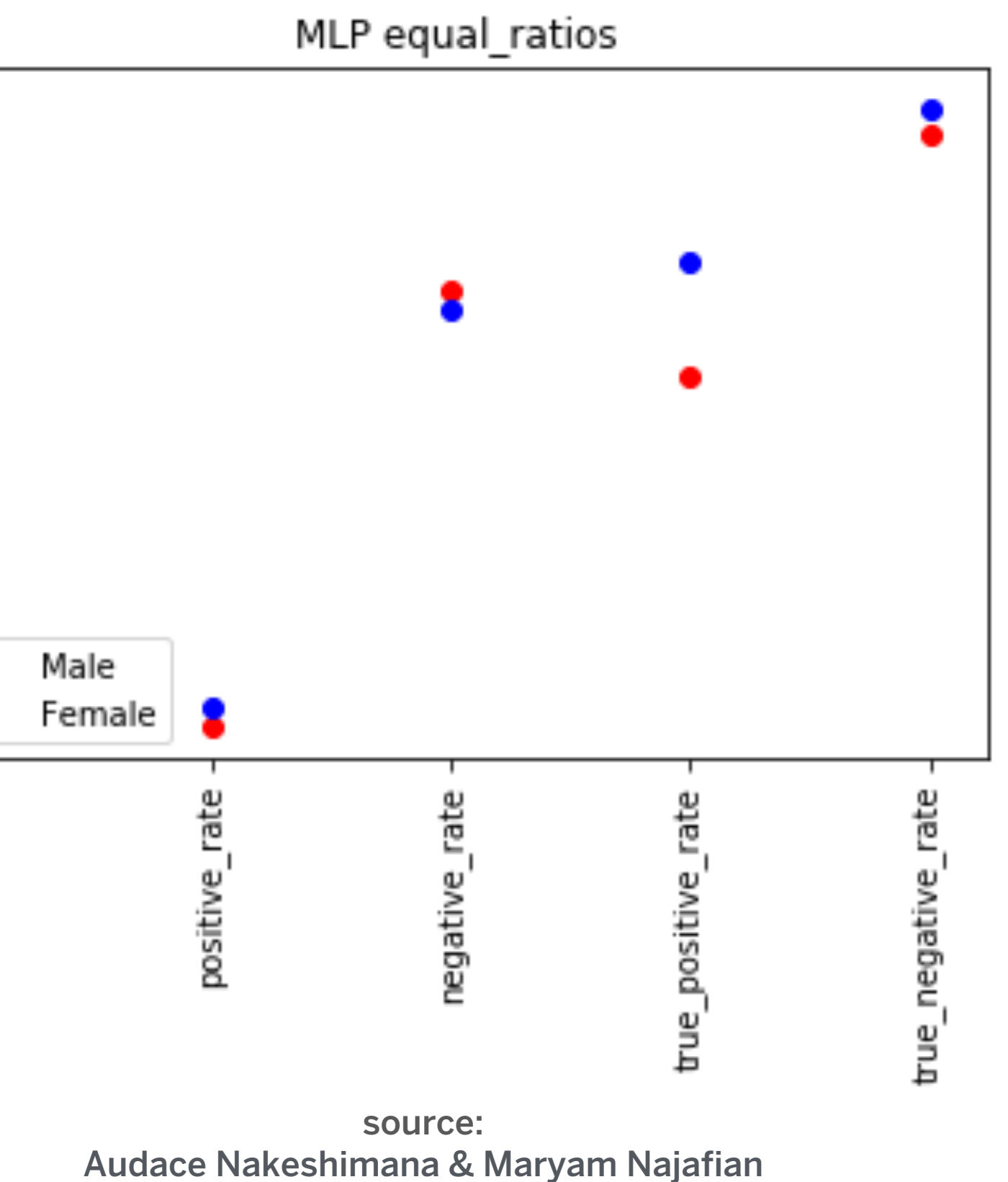

Our run yielded the following results:

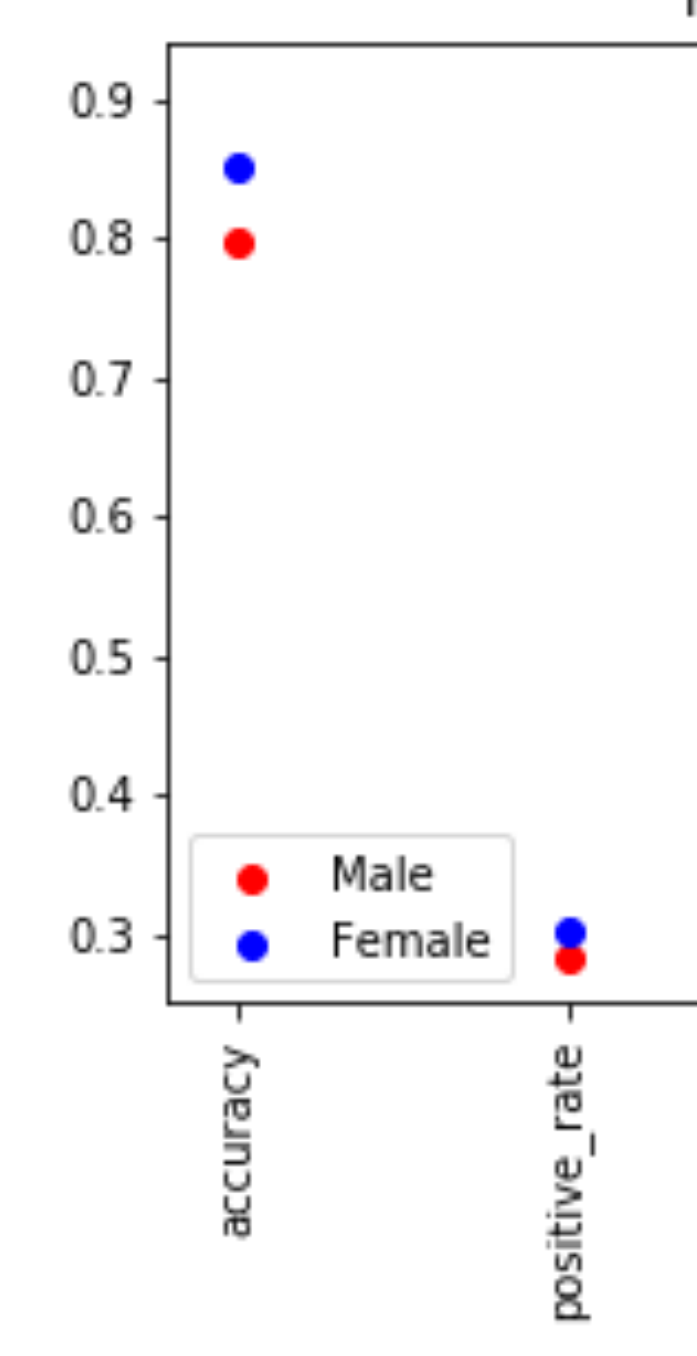

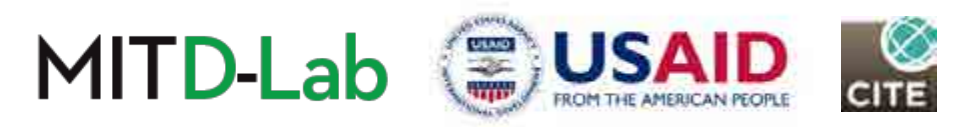

### Approach:

For each datapoint Xi with a given gender, generate a new datapoint Yi that only differs with Xi at the gender attribute, and add Yi to our dataset.

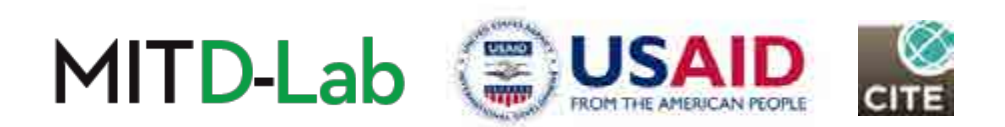

### Task: Convince yourself that the resulting dataset will satisfy all the following constraints

- $#$  Male  $=$   $#$  Female
- $\bullet$  # (Male, INCOME\_LEVEL) = # (Female, INCOME\_LEVEL)

### And as a result:

•  $\#$  (MALE, HIGH\_INCOME/  $\#$ (MALE,LOW\_INCOME) =  $\#$ (FEMALE, HIGH\_INCOME)/ #(FEMALE, LOW\_INCOME)

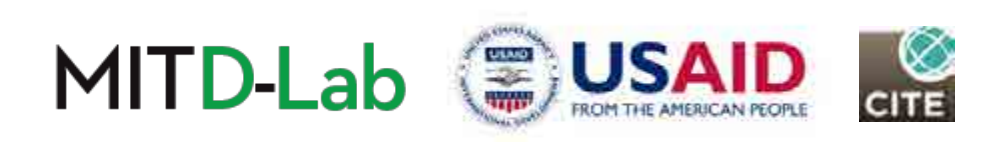

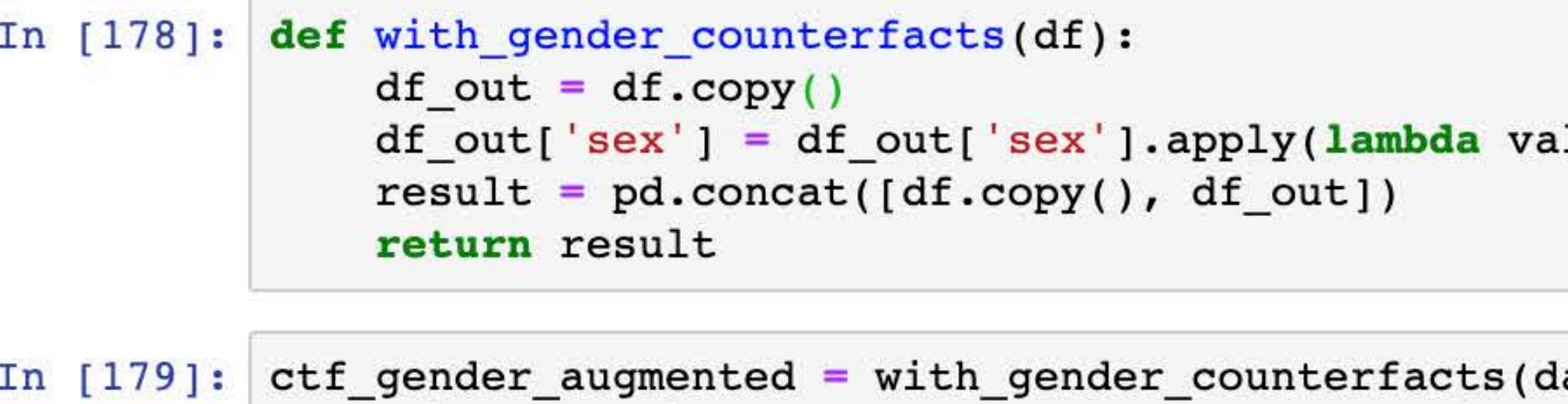

ctf\_gender\_augmented = with\_gender\_counterfacts(datav2)<br>(x\_train, y\_train), (x\_test, y\_test) = get\_naive\_dataset(ctf\_gender\_augmented) predictor = MLPClassifier(max\_iter=MLP\_MAX\_ITER)<br>predictor.fit(x\_train, y\_train)<br>ctf\_1 = evaluate\_predictor\_performance(predictor.predict(x\_test), x\_test, y\_test)<br>model\_summary("MLP, counterfactual\_augmentation", "", ctf\_1 predictor.fit(x\_train, y\_train)

> source: Audace Nakeshimana & Maryam Najafian

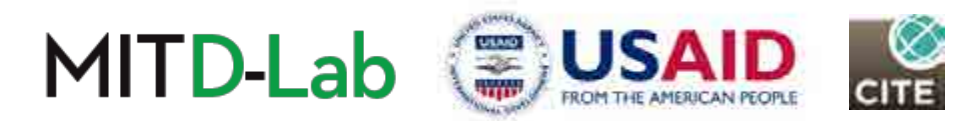

lue: 1-value)

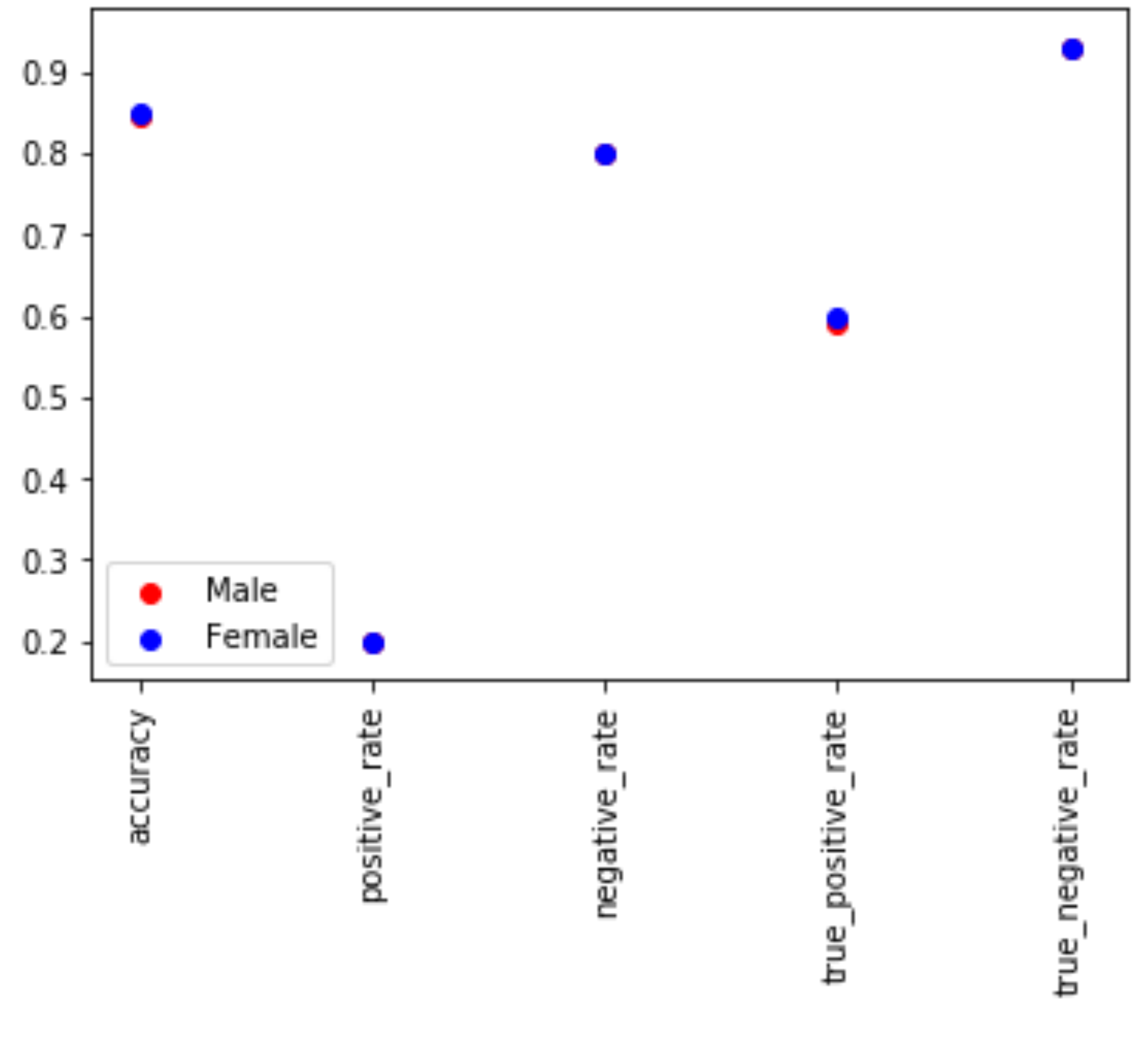

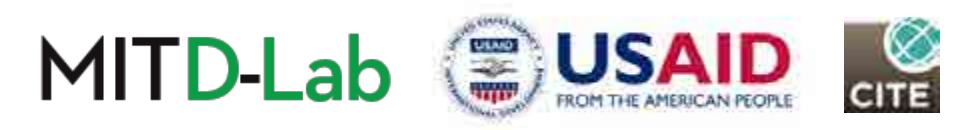

MLP, counterfactual\_augmentation

source: Audace Nakeshimana & Maryam Najafian

## 5.4 Comparing Data-based approaches

## Let's evaluate the metrics of interest on all approaches we've carried out so far.<br>

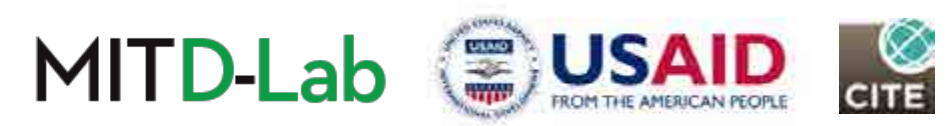

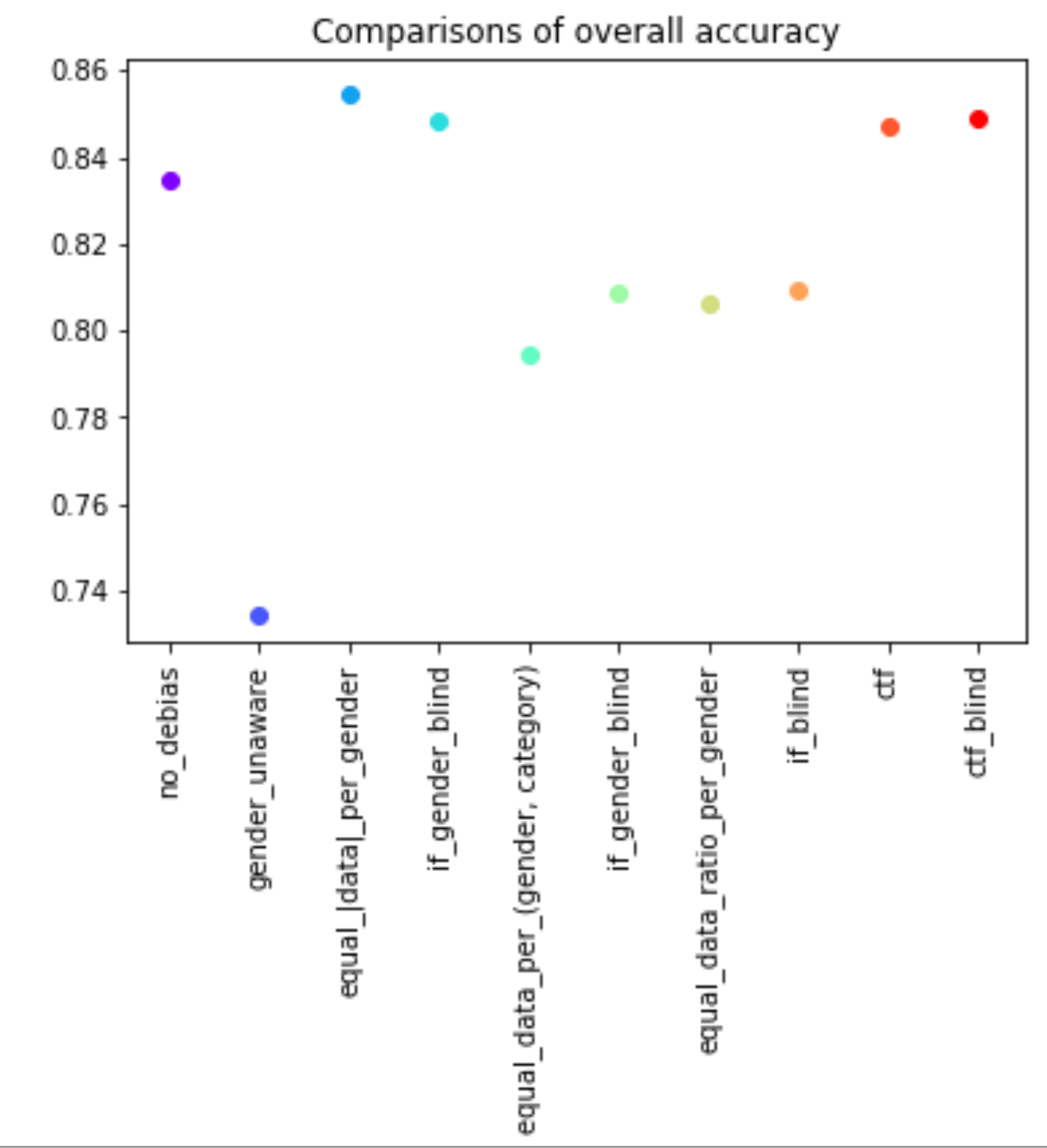

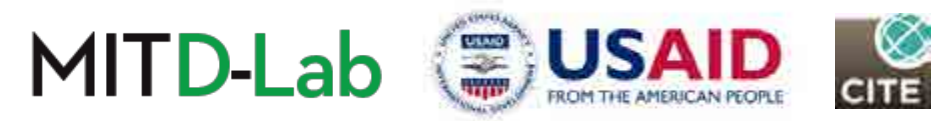

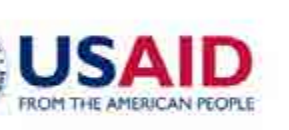

### Overall Accuracy

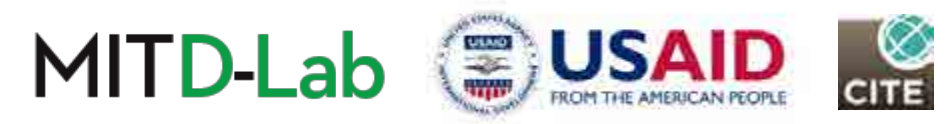

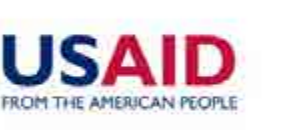

### Accuracy on Male vs Accuracy on Female Male Female  $\bullet$ PLACEMENT ctf\_blind er<br>B ratio ual\_data ģ equal\_data 8

### Accuracy across gender

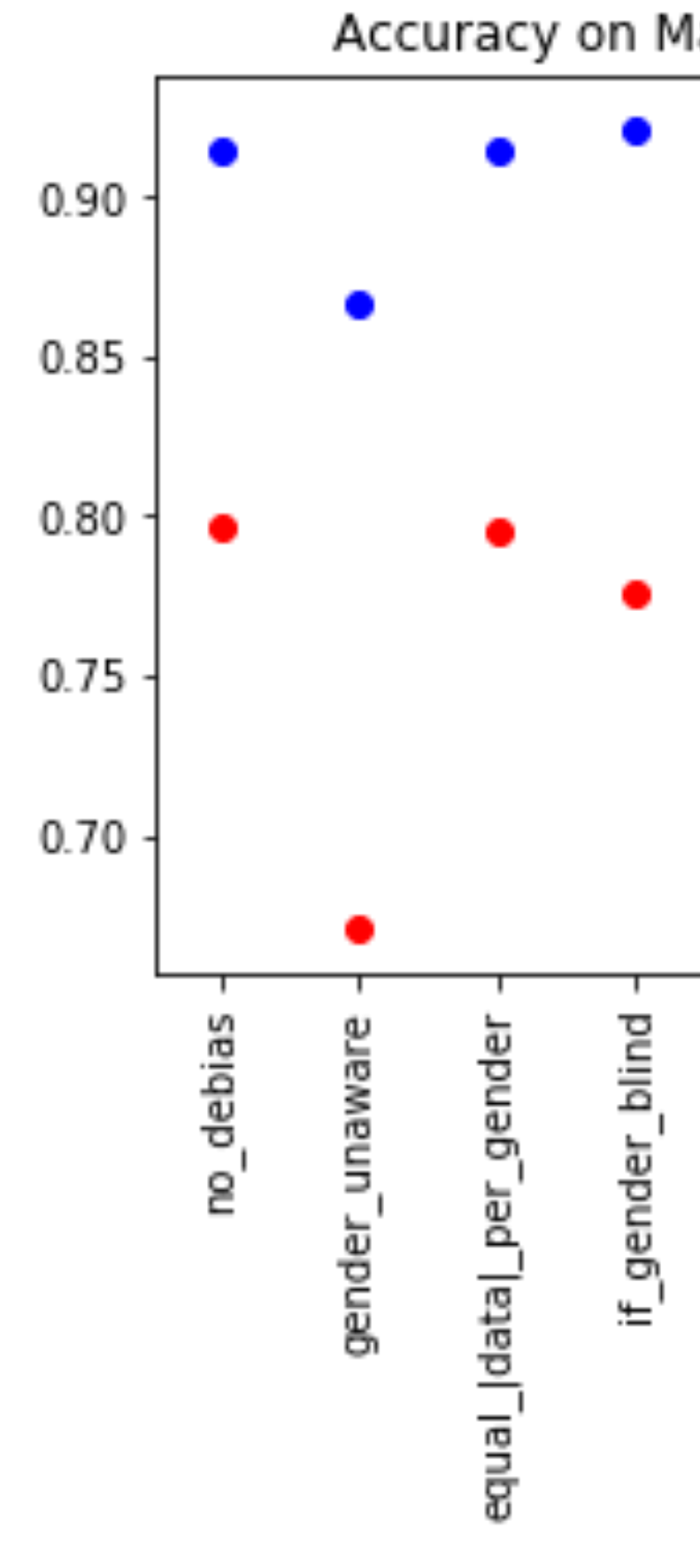

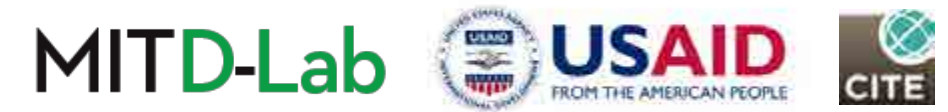

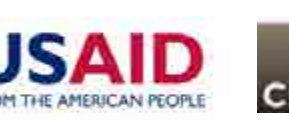

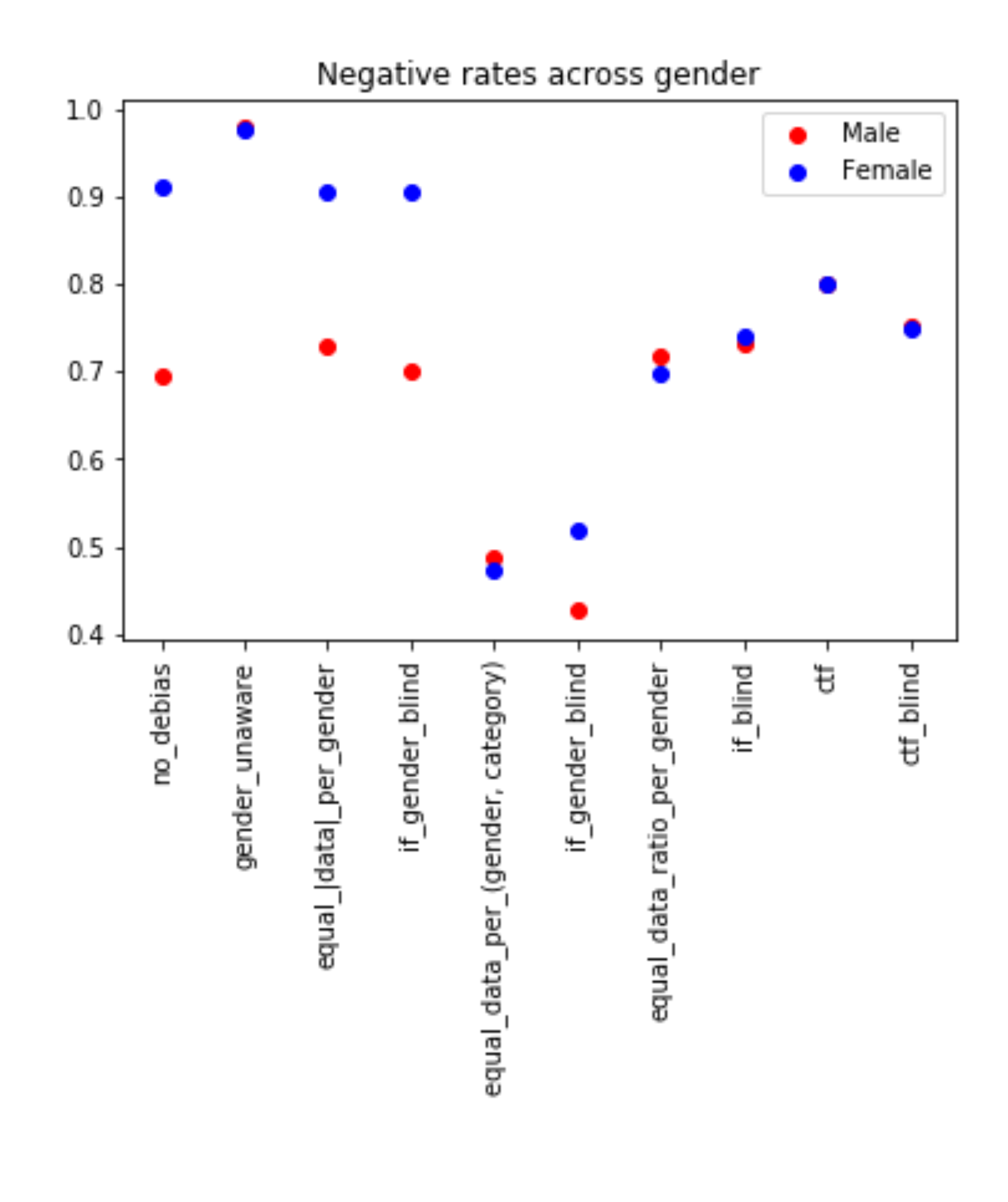

### Positive and negative rates across gender

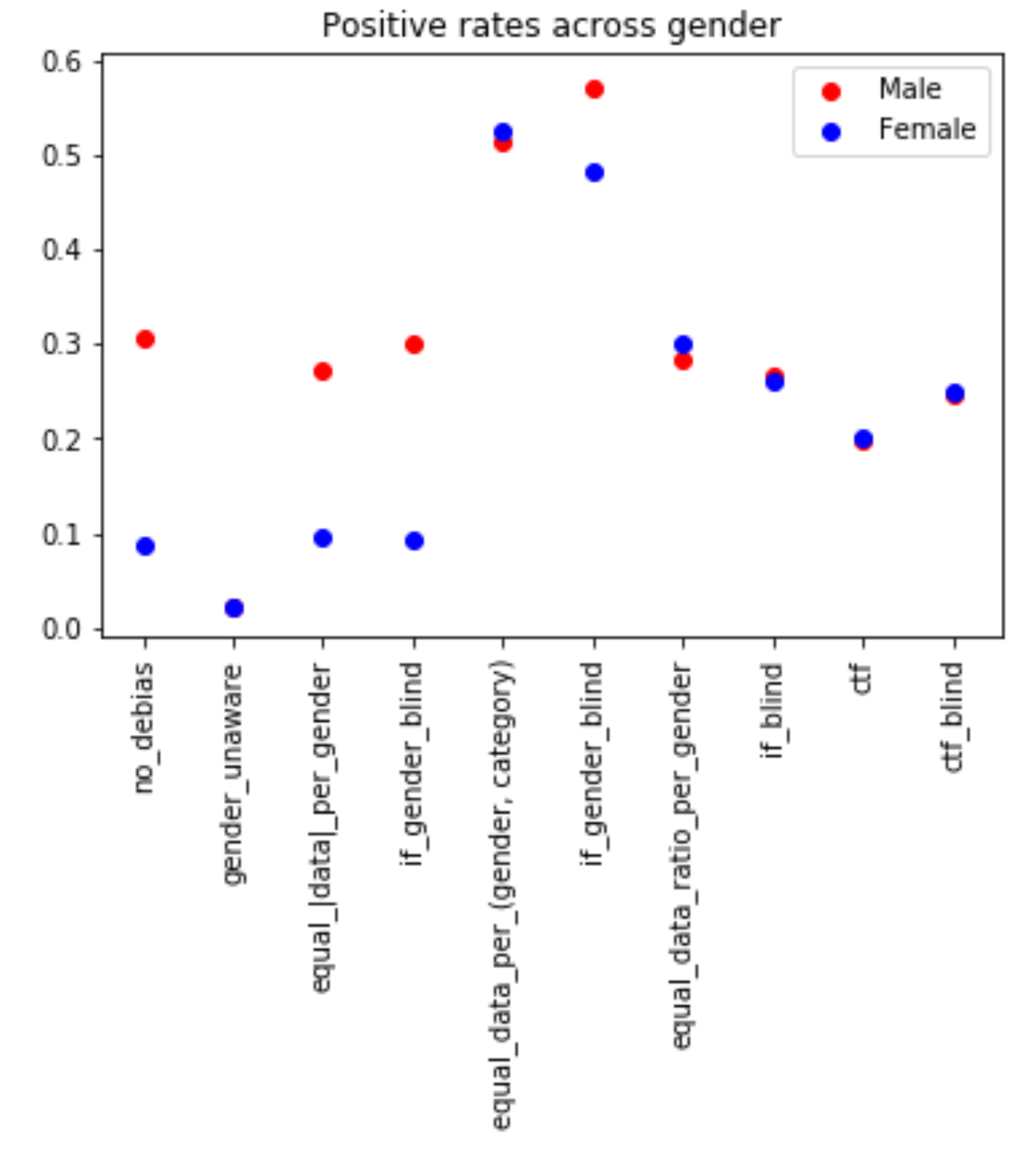

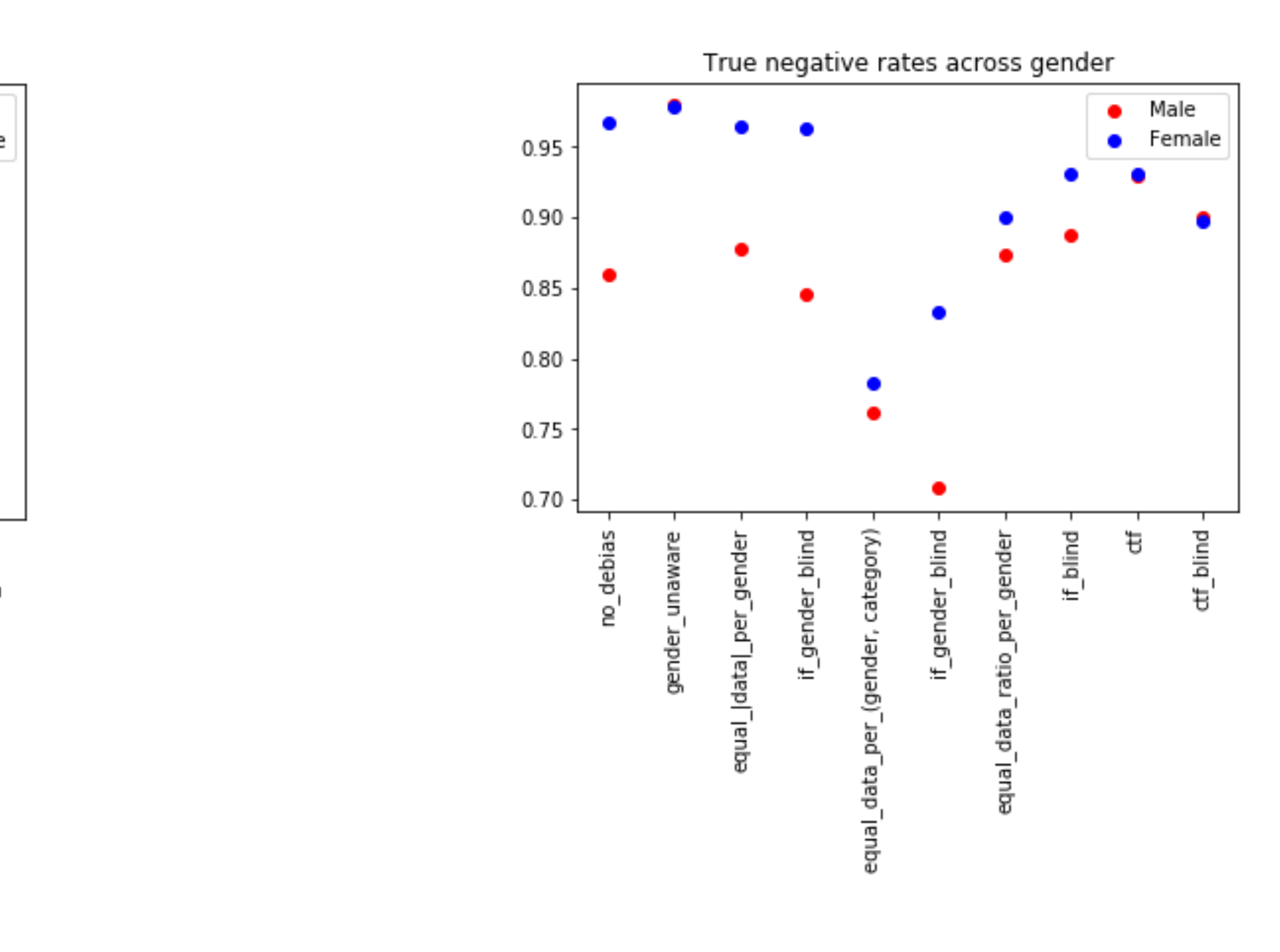

### True positive and true negative rates across gender

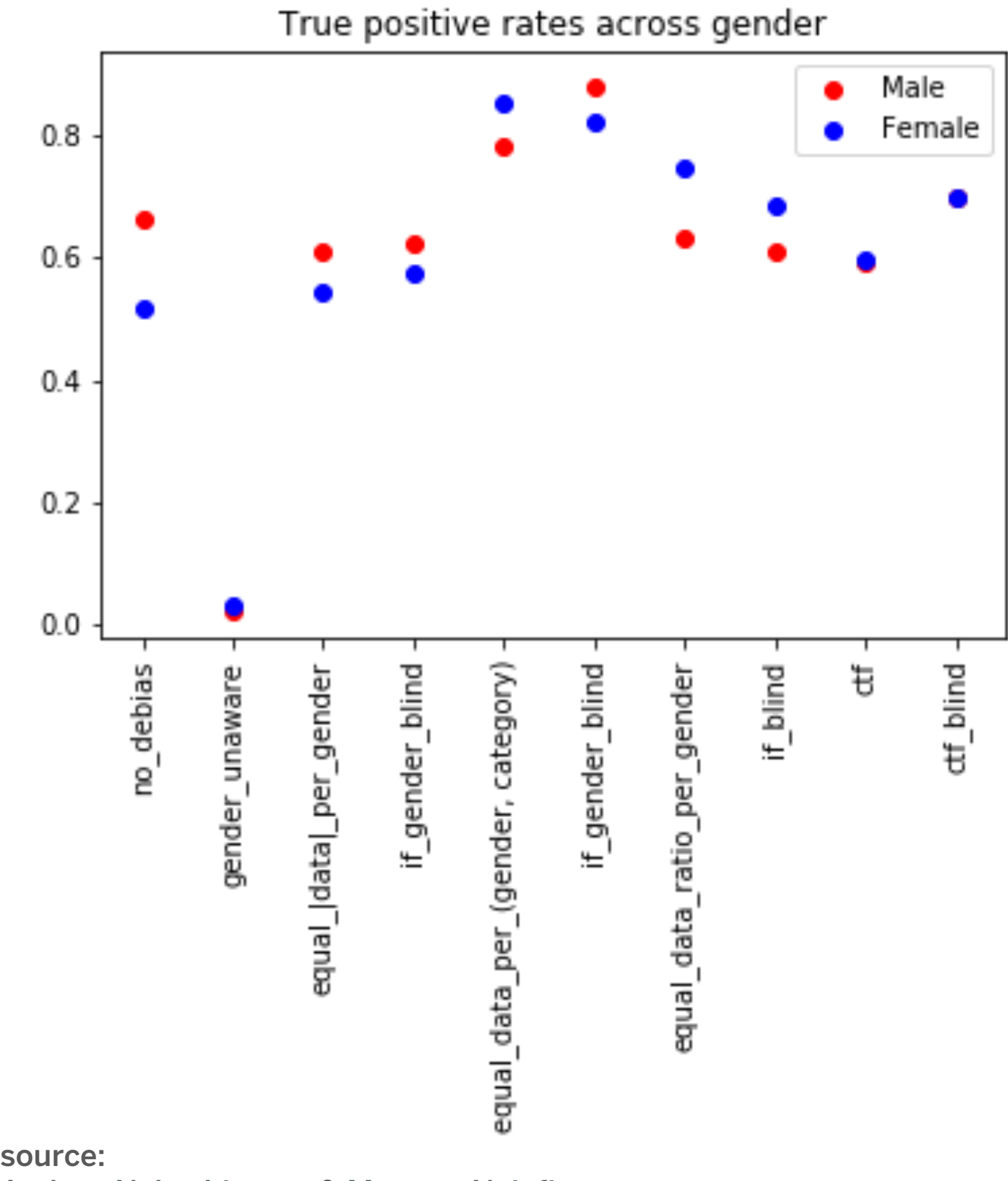

Audace Nakeshimana & Maryam Najafian

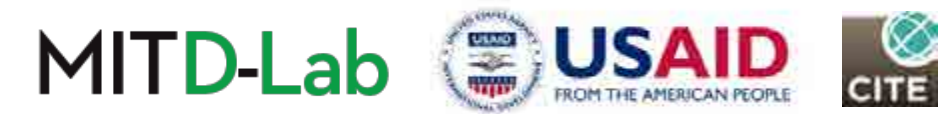

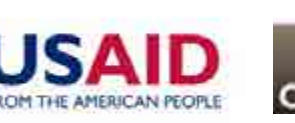

### Part 6: Exploring Model-based Debiasing Techniques

### We explore different model types and architectures to determine the least biased.

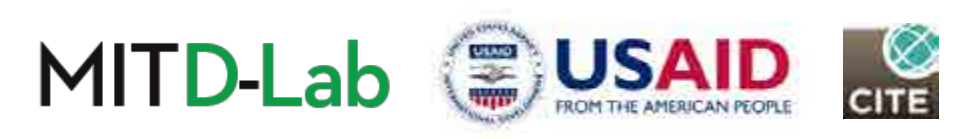

### Motivation

- Different ML models inherently show different levels of bias.
- By changing the model type and architecture, we can observe which ones tend to be inherently less biased.

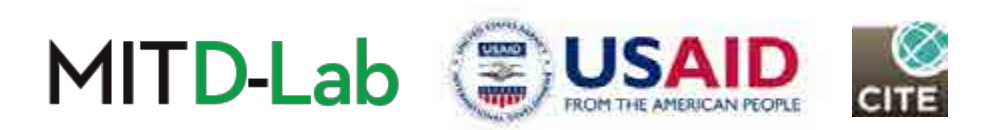

# 6.1 Single-model architectures

We use a model from each of the following model families:

### **Model Family**

Support Vector Machines

Decision Tree Learning

Instance Based Learning

Generalized Linear Models

Artificial Neural Network

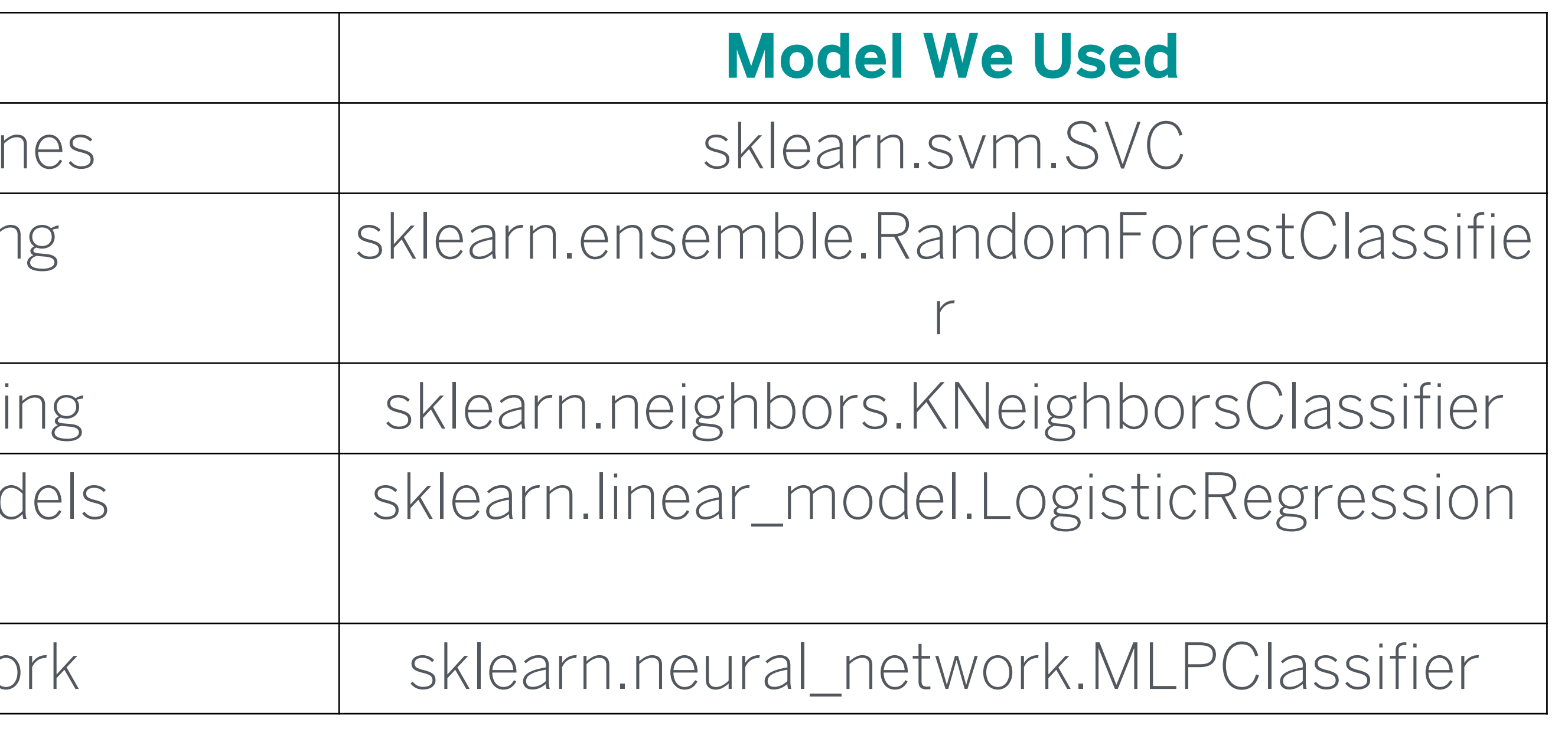

source: Audace Nakeshimana & Maryam Najafian

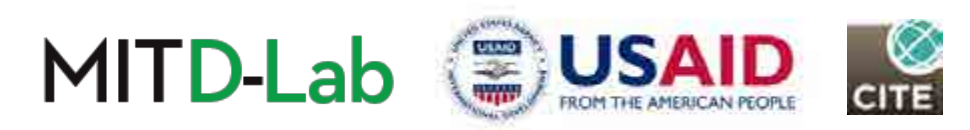

## 6.1 Single-model architectures

rf = RandomForestClassifier(n estimators= $50$ , random state=1) # Random Forest  $qnb = GaussianNB() # GLM$  $mlp = MLPClassifier(max iter=MLP MAXITER) # ANN$  $\texttt{svc} = \texttt{sym.SVC}() \neq \texttt{SVM}$  $knc = KNeighborsClassifier(n neighbors=5)$ for model in [lr, rf, gnb, mlp, svc, knc]: model.fit(x train, y train)

**Note:** We use default parameters in most cases for simplicity and to stay within the scope of hyperparameter search techniques to find the best parameters to use for each model.

this module. In a more practical setting, we would use cross-validation and/or other

source: Audace Nakeshimana & Maryam Najafian

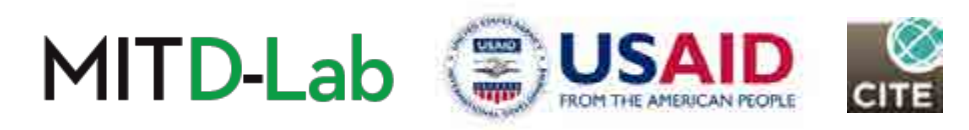

In [126]: 1r = LogisticRegression(solver='lbfgs', multi class='multinomial', random state=1, max iter=LR MAX ITER) # GLM

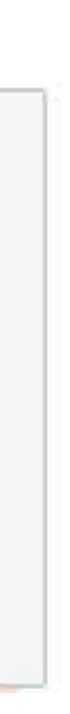

## 6.2 Multi-model architectures

Motivation**:** There is power in numbers. Let's train a group of different models on

- IMAGES.<br>Images of the state of the state of the state of the state of the state of the state of the state of the state *S* the majority prediction<br> • Hard Voting**:** Final prediction is the majority prediction among all models.
- Soft Voting**:** Final prediction is the average prediction.

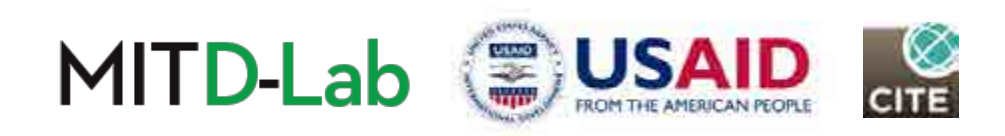

the same data, and then make a final prediction based on consensus**.** 

We compared 2 consensus approaches:

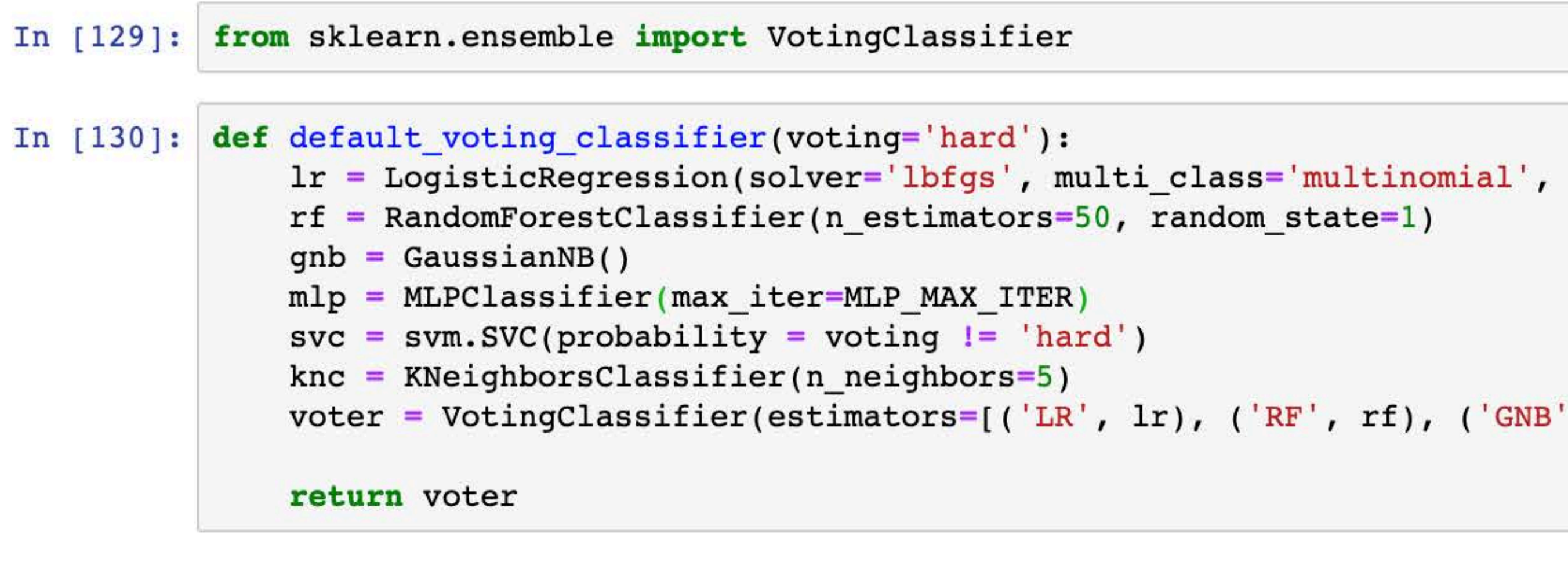

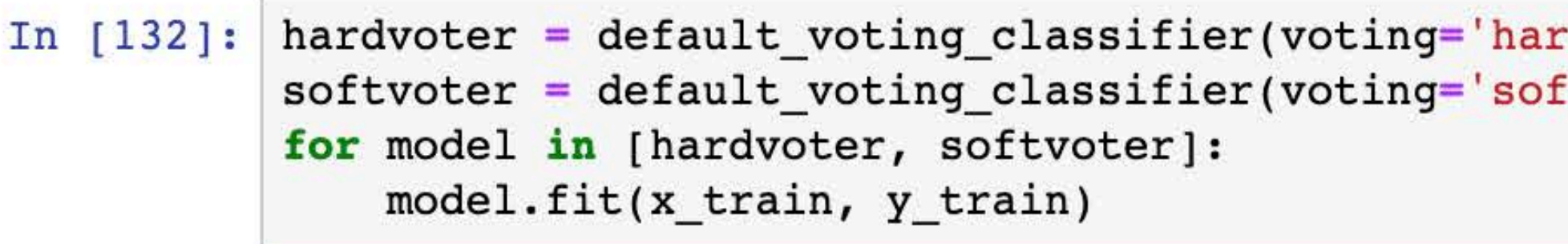

## 6.2 Multi-model architectures

We leverage scikit-learn's VotingClassifier to combine single models

source: Audace Nakeshimana & Maryam Najafian

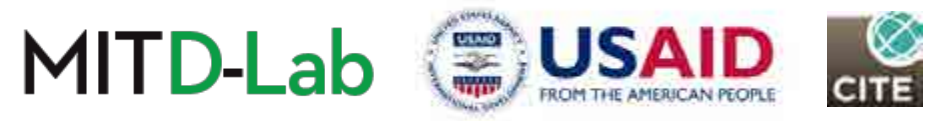

```
_class='multinomial', random_state=1, max_iter=LR_MAX_ITER)
random_state=1)
```

```
lr), ('RF', rf), ('GNB', gnb), ('MLP', mlp), ('svc', svc)], voting=voti
```
:d')  $\mathsf{[t^+]}$ 

### est on all m Let's evaluate the metrics of interest on all models that we've trained so far.

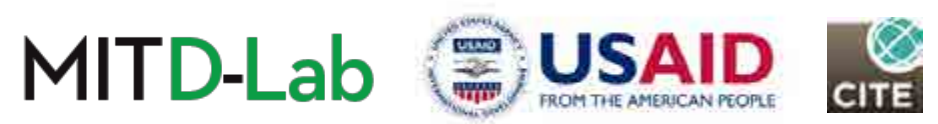

### 6.2 Comparing metrics across a single training session

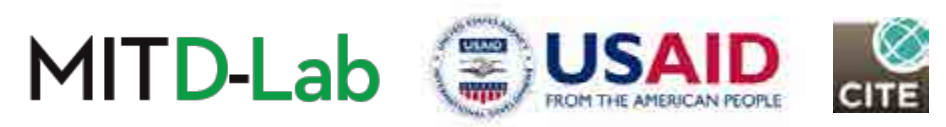

### Overall accuracy

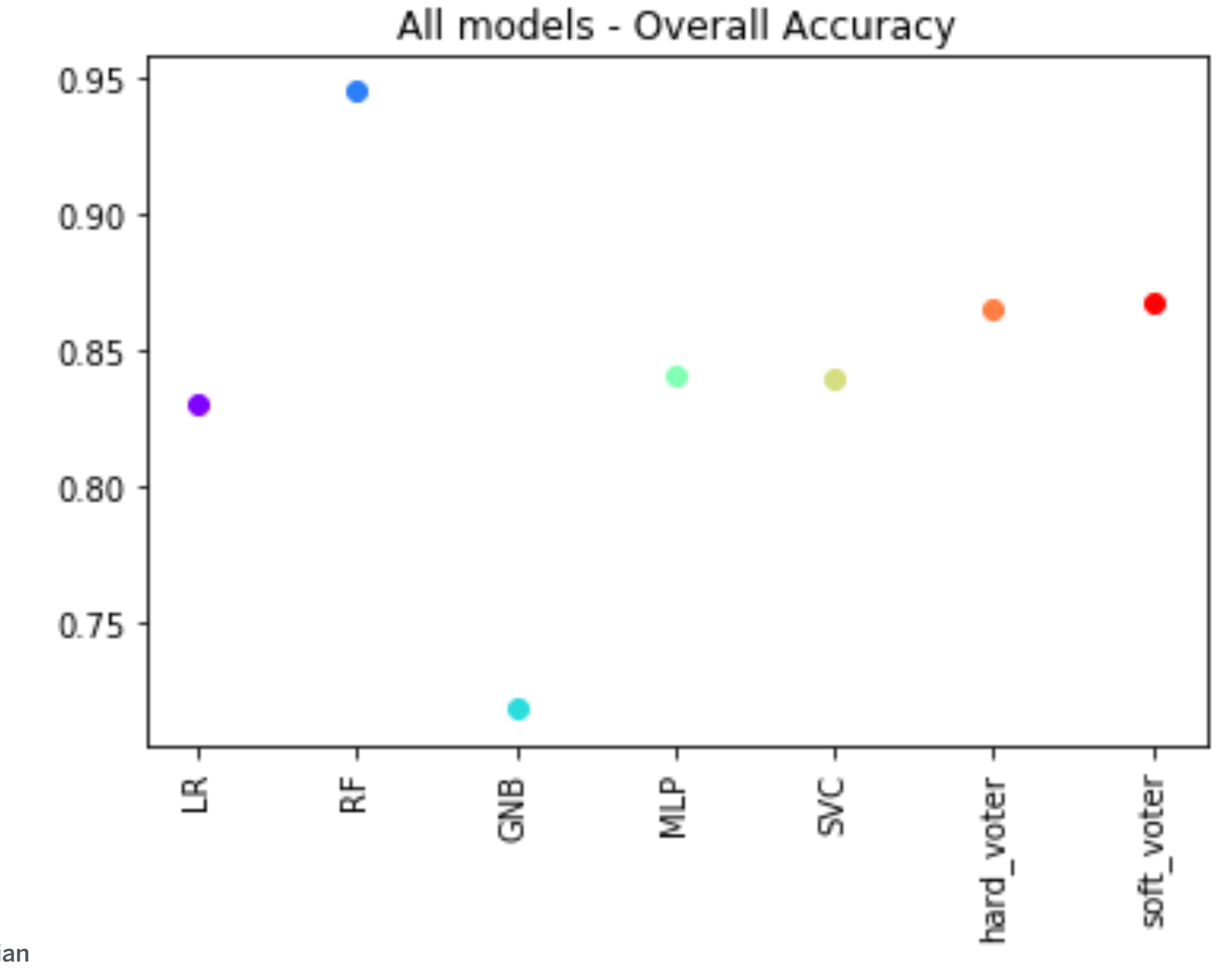

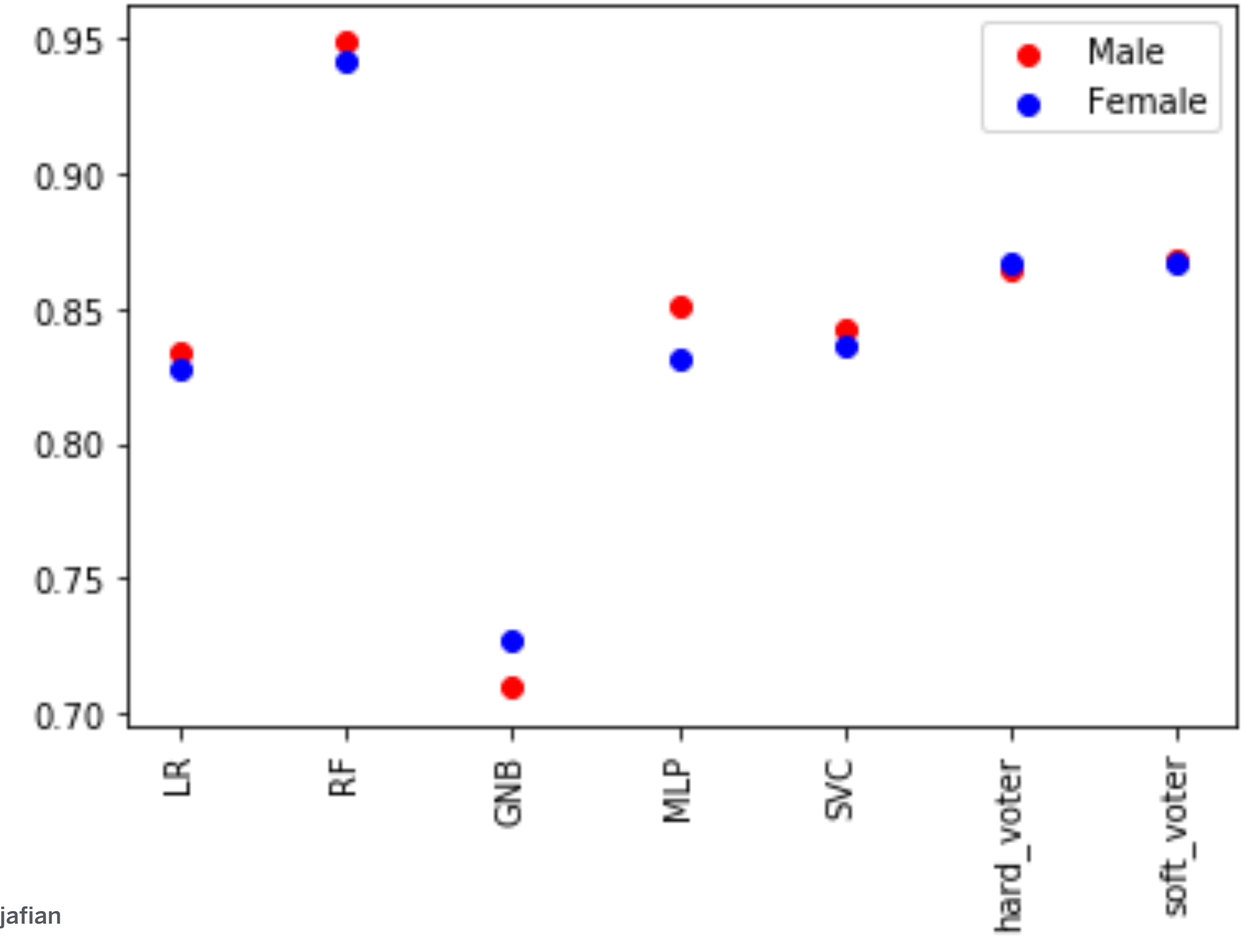

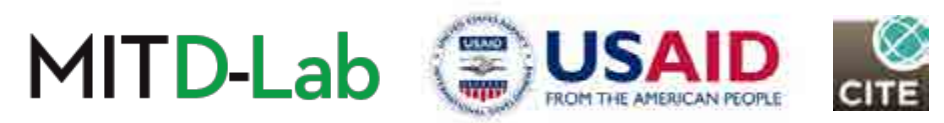

### All models - Accuracy across gender

### Accuracy across gender

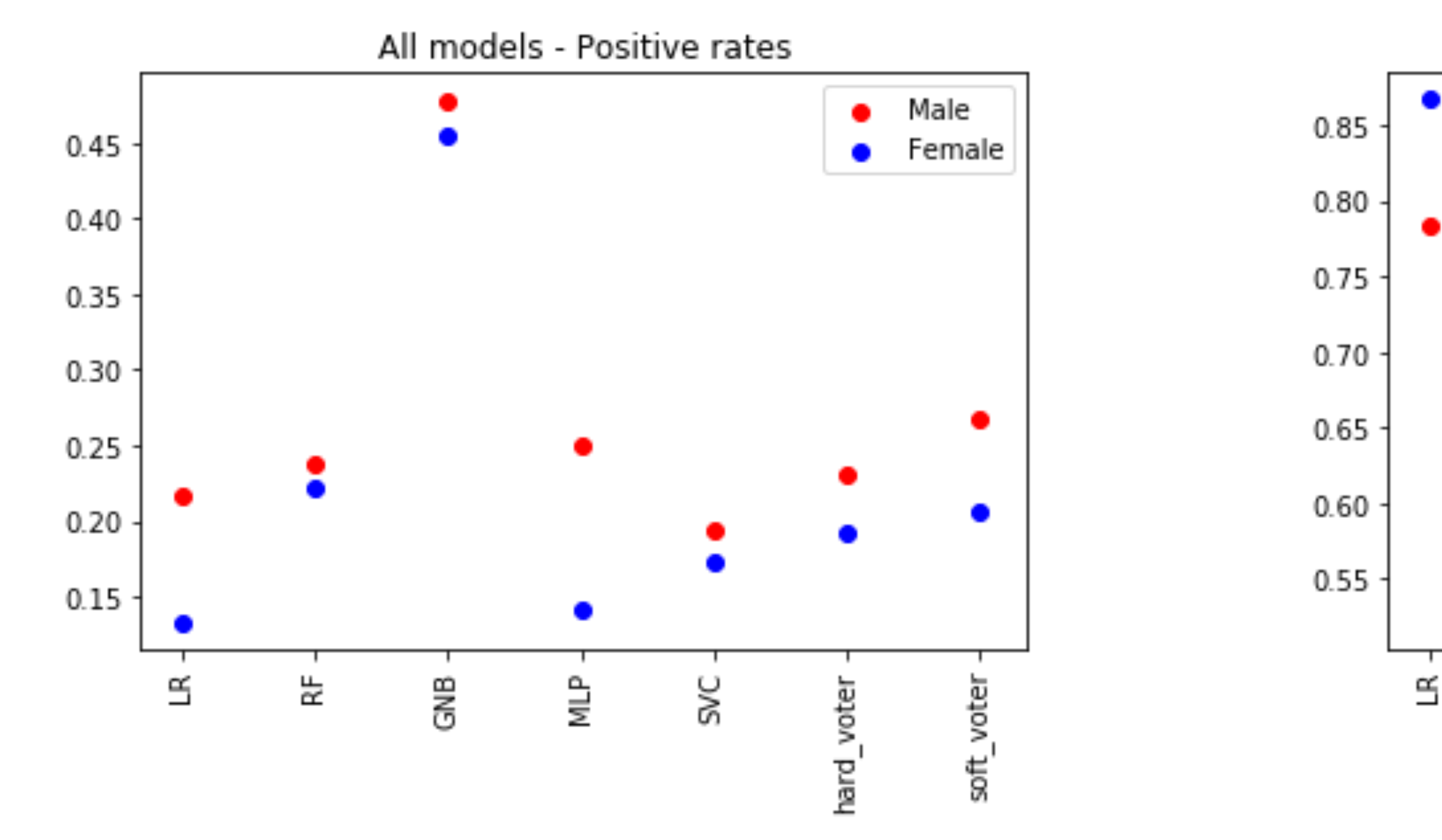

### Positive and negative rates across gender

source: Audace Nakeshimana & Maryam Najafian

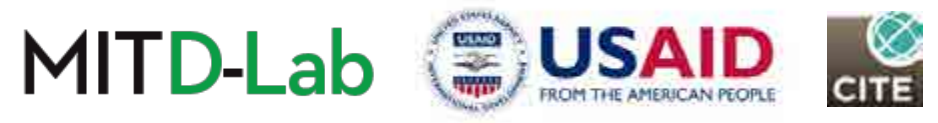

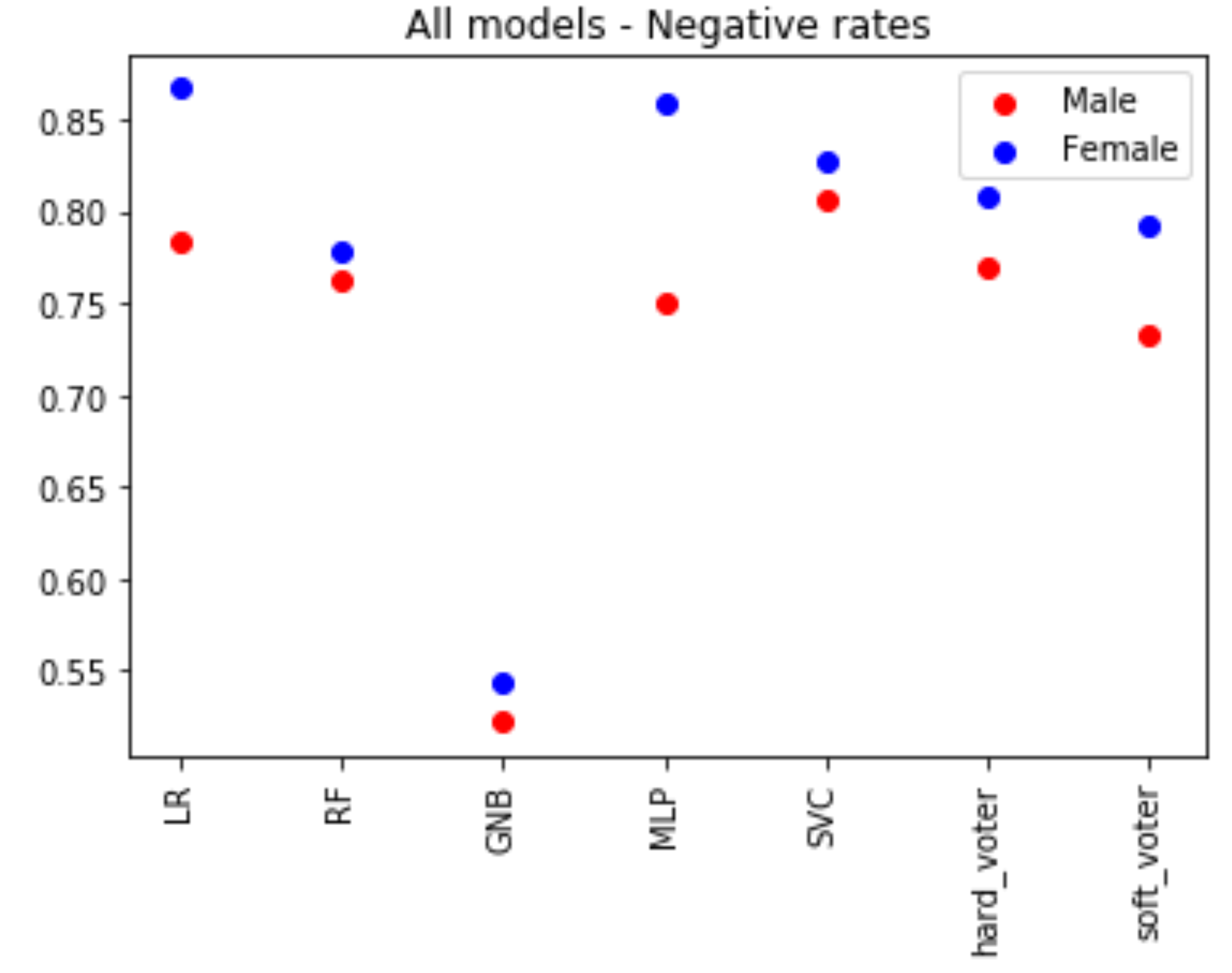

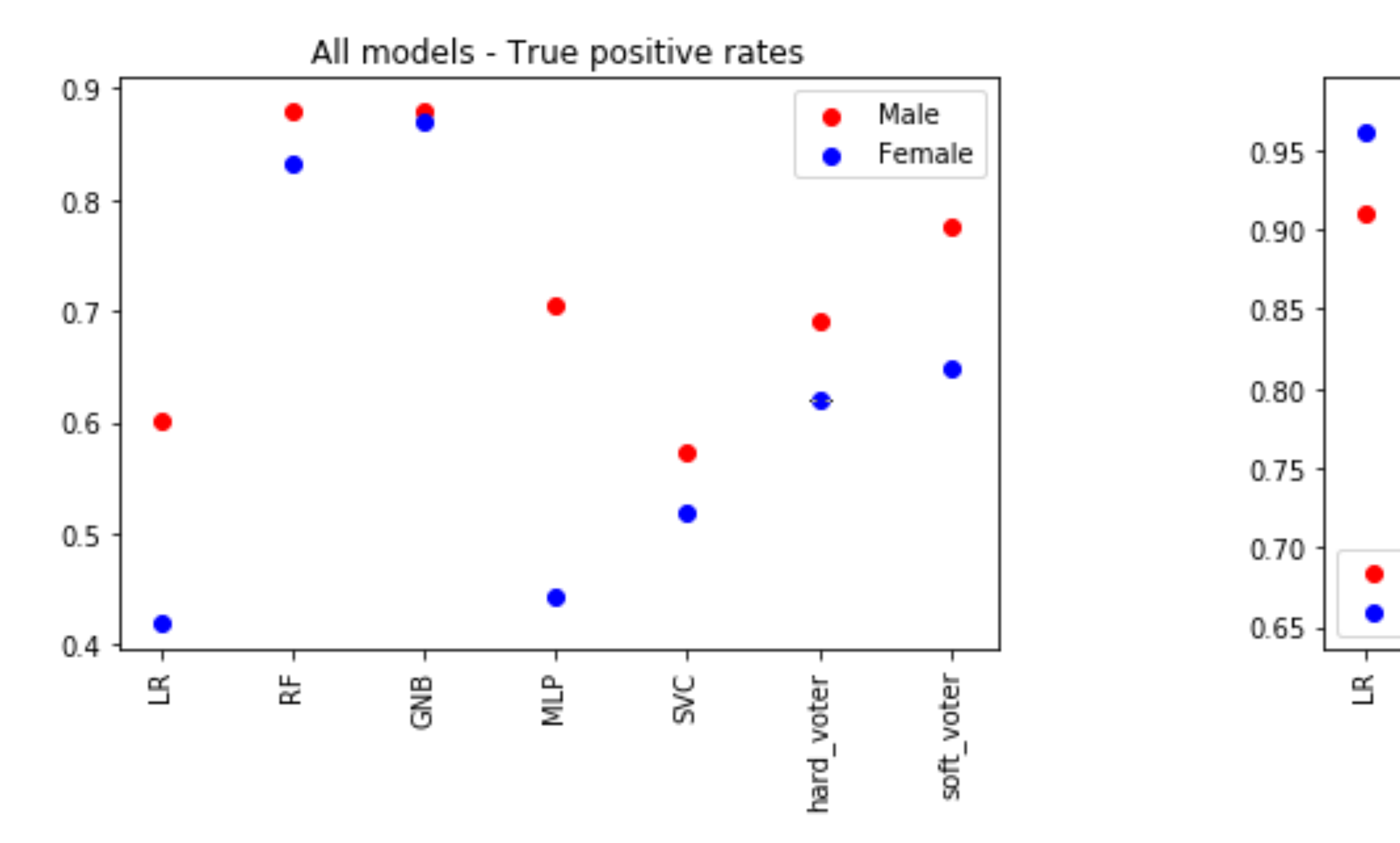

### True positive and true negative rates across gender

source: Audace Nakeshimana & Maryam Najafian

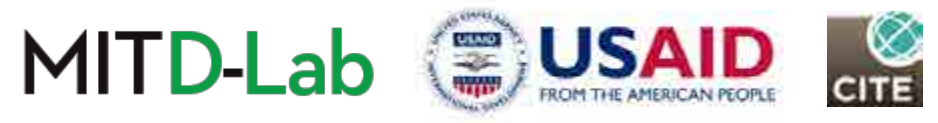

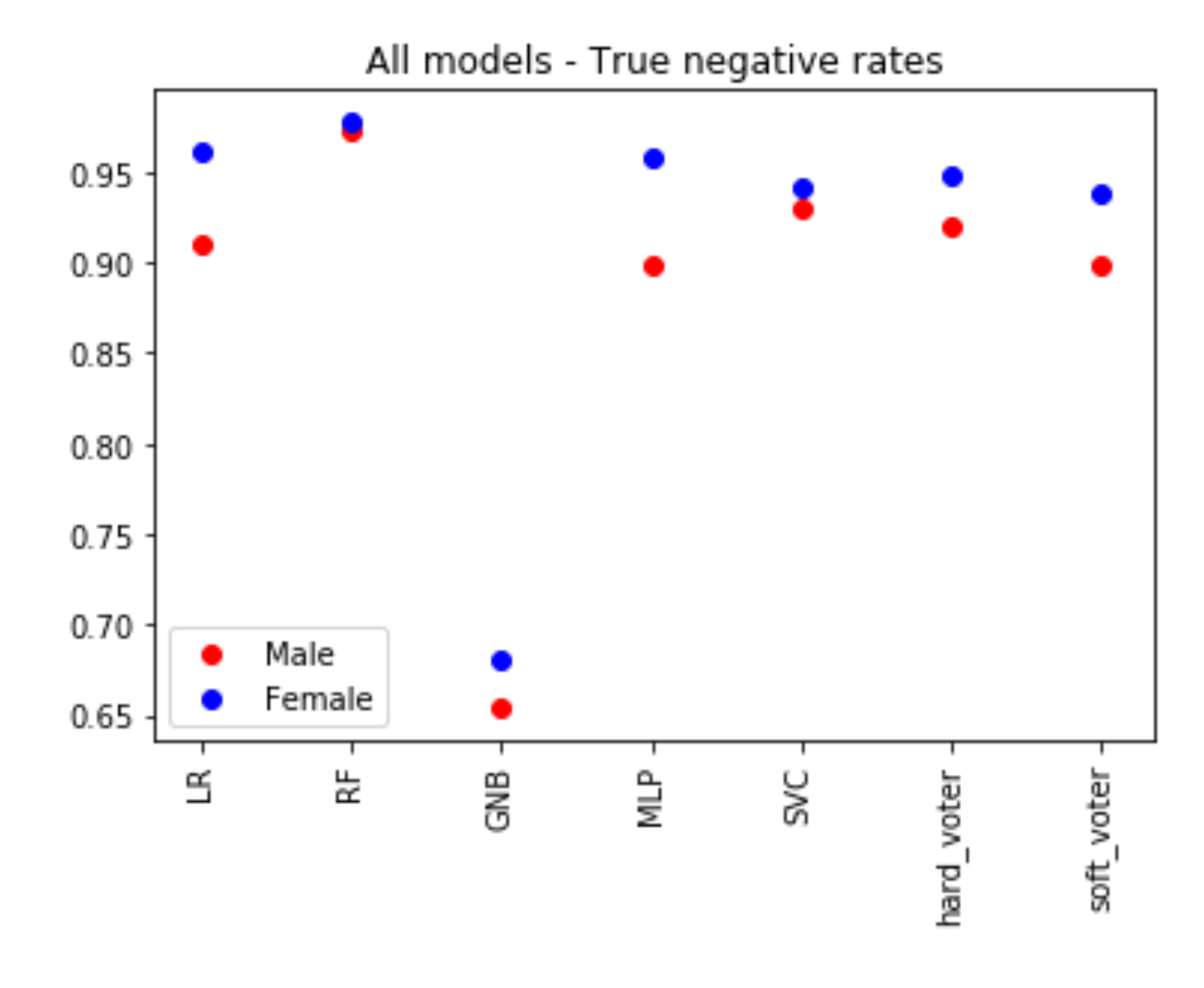

### 6.3 Comparing metrics across multiple training sessions

### Motivation**:**

cooluluuco 1<br>Inla caccion PLACEMENT Due to randomness, a single training session does not say much about the general model behavior. We should therefore run multiple sessions to get a better understanding of average behavior.

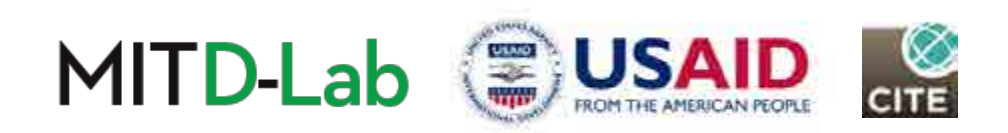

### 6.3 Comparing metrics across multiple training sessions

### Approach**:**

UT LITIS LYPUL<br>Pranca in mat female demographics from the test data. For each model type, train 5 instances of this type on the data. Then, for each instance, evaluate the absolute value of the difference in metric of interest between male and

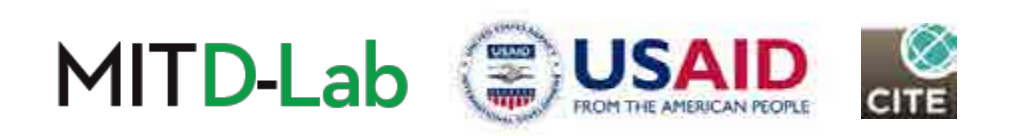

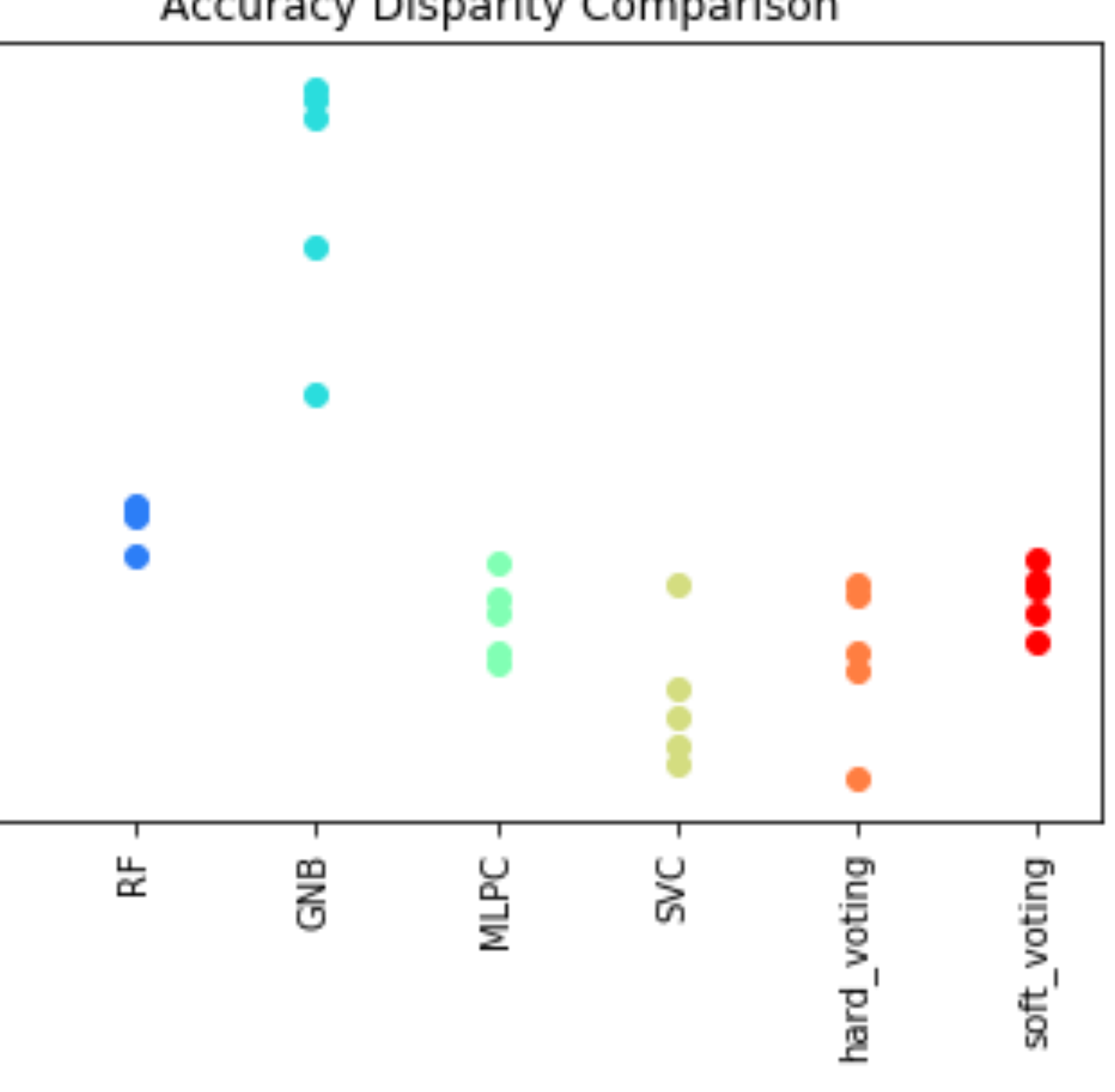

### Accuracy disparity comparison

 $0.18$ 

 $0.17$ 

 $0.16$ 

 $0.15 -$ 

 $0.14$ 

 $0.13 -$ 

 $0.12 -$ 

 $0.11 -$ 

 $0.10 -$ 

S

source: wou copy and paste the image source: Audace Nakeshimana & Maryam Najafian

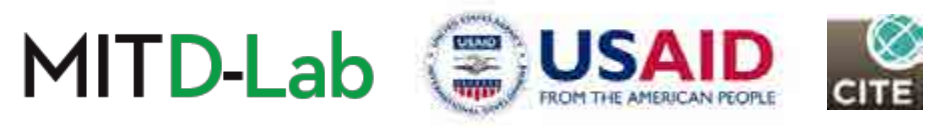

### Accuracy Disparity Comparison

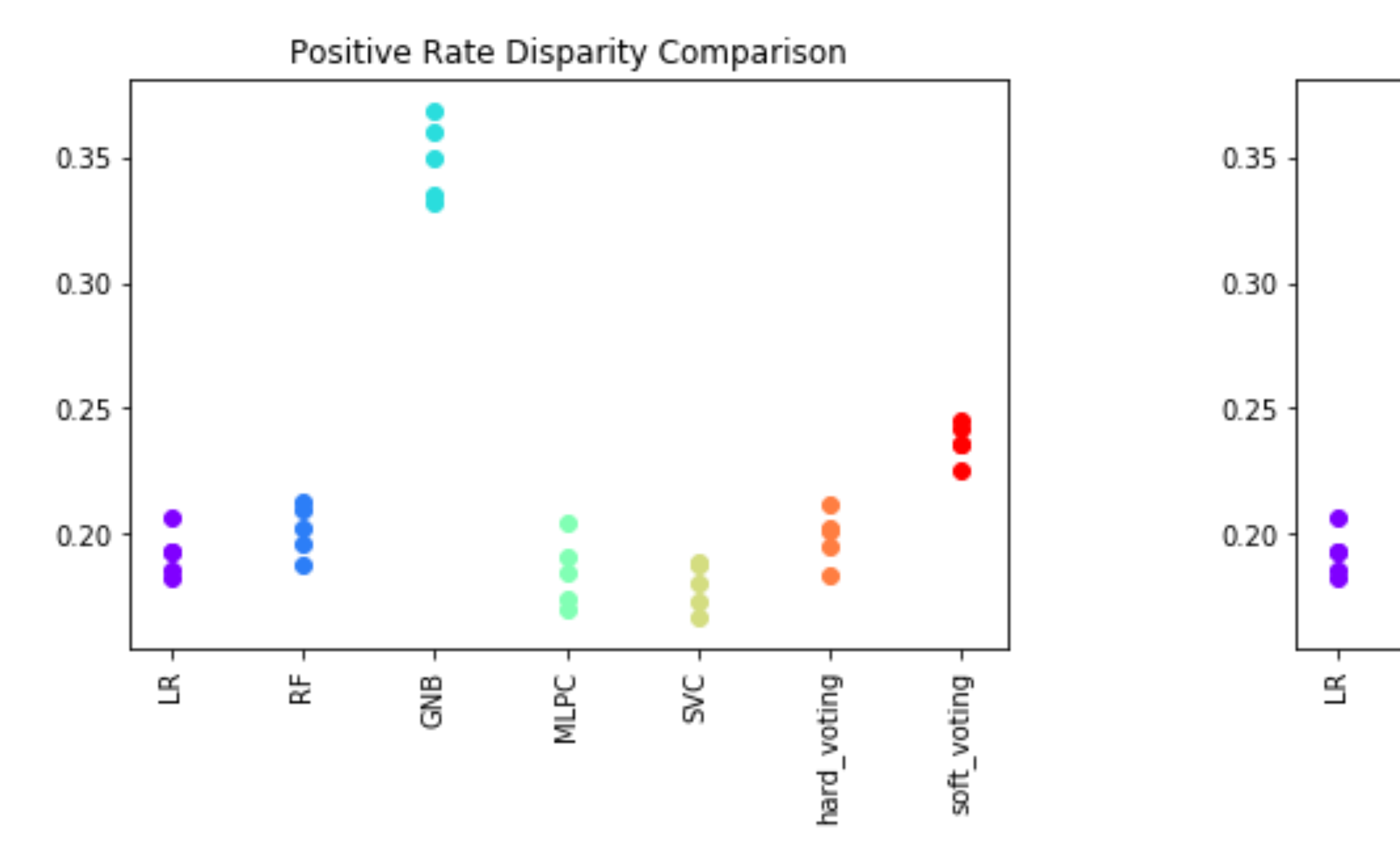

### Positive and negative rate disparity comparison

source: Audace Nakeshimana & Maryam Najafian

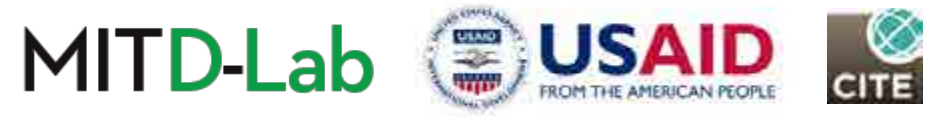

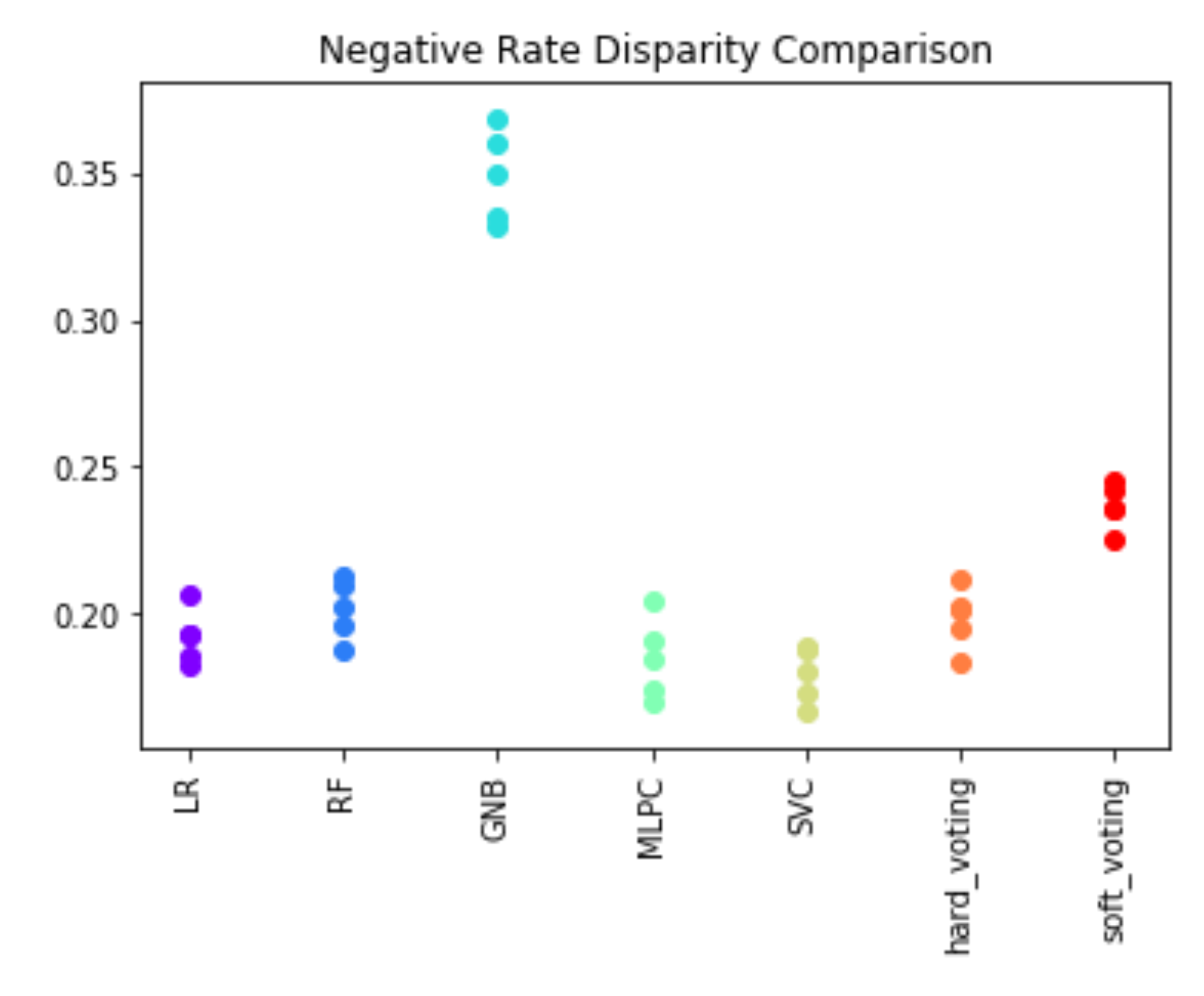

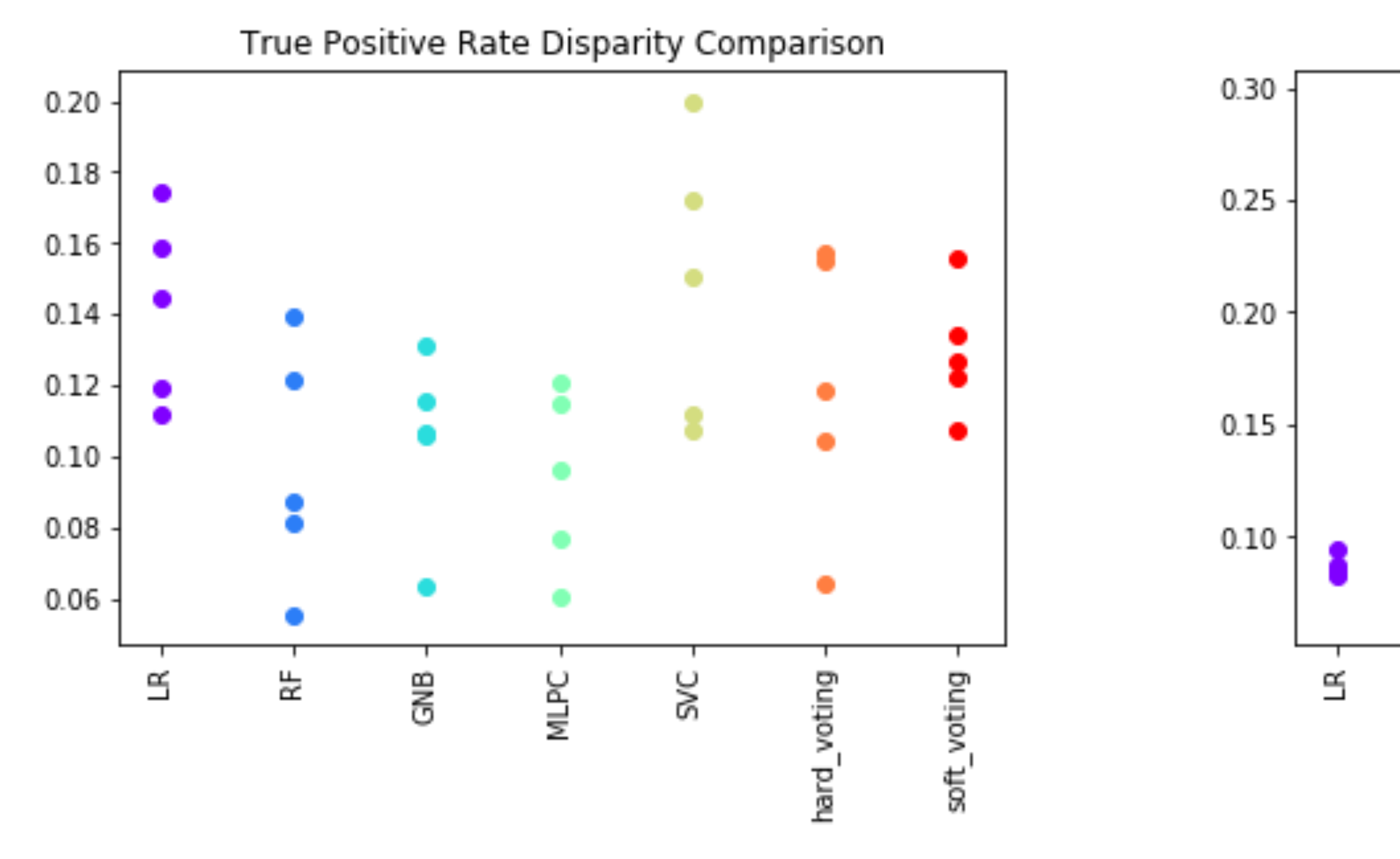

### True positive and true negative rate disparity comparison

source: Audace Nakeshimana & Maryam Najafian

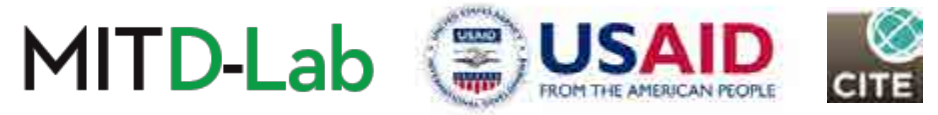

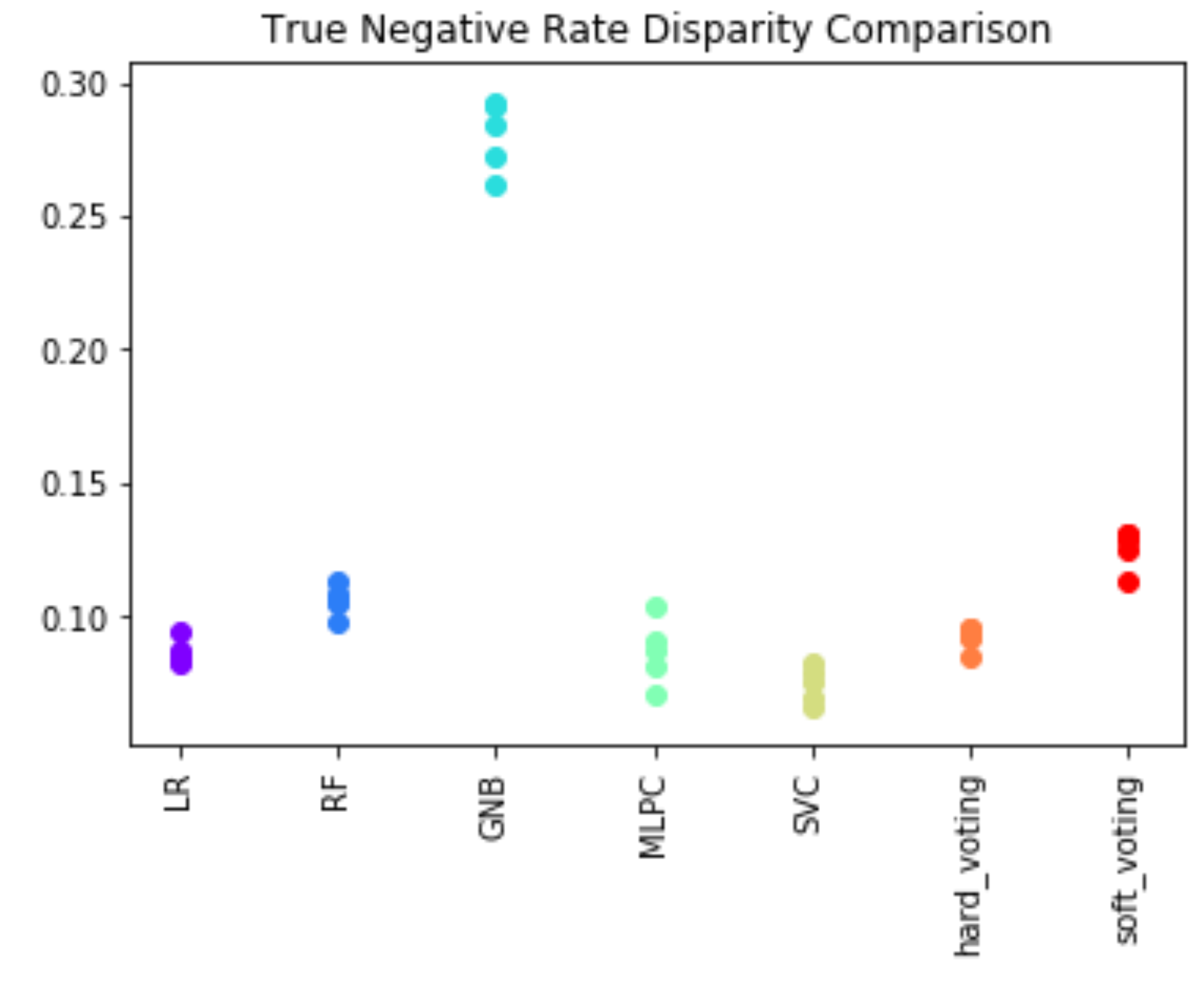

### Part 7: Conclusion

Next steps for strengthening our understanding & application of ethics in ML.

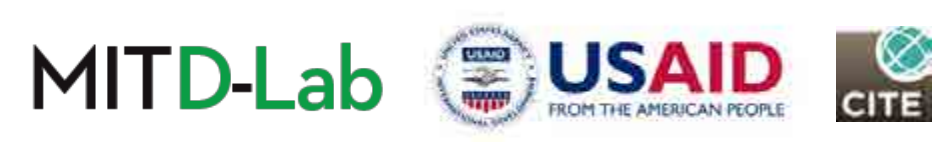

# Suggested next steps

• Checkout repository for the module at:

<https://github.com/heyaudace/ml-bias-fairness>

- Explore more advanced debiasing techniques.
- Share & discuss across your team, organization, community, etc.

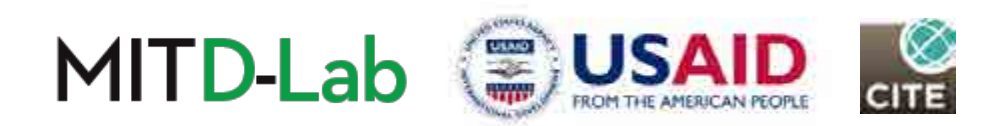

### Thank you

### Audace Nakeshimana

Undergraduate Student and Researcher, MIT | audace@mit.edu

### Maryam Najafian Advisor & Research Scientist, MIT **najafian@csail.mit.edu**

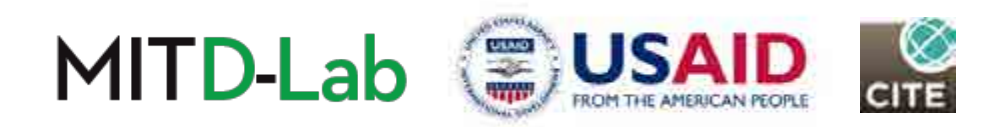

### References

• [Garg et al. 2018] Garg, S.; Perot, V.; Limtiaco, N.; Taly, A.; Chi, E. H.; and Beutel, A. 2018. Counterfactual fairness in text classification through robustness.

• Wikipedia contributors. (2019, September 6). Algorithmic bias. In Wikipedia, The Free Encyclopedia. Retrieved 07:23, September 12, 2019,

- and Computer Science.
- Bishop, Christopher M. Pattern Recognition in Machine Learning. New York: Springer 2006
- [in-machine.html](https://ai.googleblog.com/2016/10/equality-of-opportunity-in-machine.html)
- [machine-learning-3ff8ba1040cb](https://towardsdatascience.com/a-tutorial-on-fairness-in-machine-learning-3ff8ba1040cb)
- [of-algorithmic-fairness-statistical-parity/](https://jeremykun.com/2015/10/19/one-definition-of-algorithmic-fairness-statistical-parity/)
- [machine-learning/](https://www.dataquest.io/blog/learning-curves-machine-learning/)
- arXiv preprint arXiv:1809.10610.
- fro[m https://en.wikipedia.org/w/index.php?title=Algorithmic\\_bias&oldid=914352968](https://en.wikipedia.org/w/index.php?title=Algorithmic_bias&oldid=914352968)

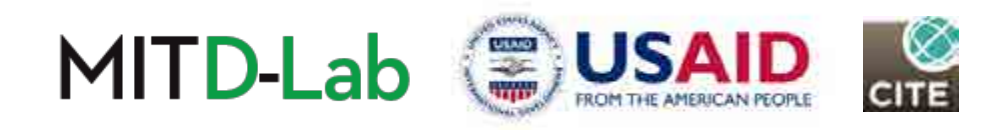

• Dua, D. and Graff, C. (2019). UCI Machine Learning Repositor[y \[http://archive.ics.uci.edu/ml\]](http://archive.ics.uci.edu/ml). Irvine, CA: University of California, School of Information

• Hardt, Moritz.(2016, October 7). Equality of Opportunity in Machine Learning. Retrieved fr[om https://ai.googleblog.com/2016/10/equality-of-opportunity-](https://ai.googleblog.com/2016/10/equality-of-opportunity-in-machine.html)

• Zhong, Ziyuan. (2018, October 21). A tutorial on fairness in Machine Learning. Retrieved fro[m https://towardsdatascience.com/a-tutorial-on-fairness-in-](https://towardsdatascience.com/a-tutorial-on-fairness-in-machine-learning-3ff8ba1040cb)

• Kun, Jeremy.(2015, October 19). One definition of algorithmic fairness: statistical parity. Retrieved from [https://jeremykun.com/2015/10/19/one-definition-](https://jeremykun.com/2015/10/19/one-definition-of-algorithmic-fairness-statistical-parity/)

• Olteanu, Alex.(2018, January 3). Tutorial: Learning Curves for Machine Learning in Python. Retrieved from [https://www.dataquest.io/blog/learning-curves-](https://www.dataquest.io/blog/learning-curves-machine-learning/)

MIT OpenCourseWare [https://ocw.mit.edu](https://ocw.mit.edu/)

### RES.EC-001 Exploring Fairness in Machine Learning Spring 2019

For information about citing these materials or our Terms of Use, visit[: https://ocw.mit.edu/terms.](https://ocw.mit.edu/terms)